#### **Chapter 1: Meet Tkinter**

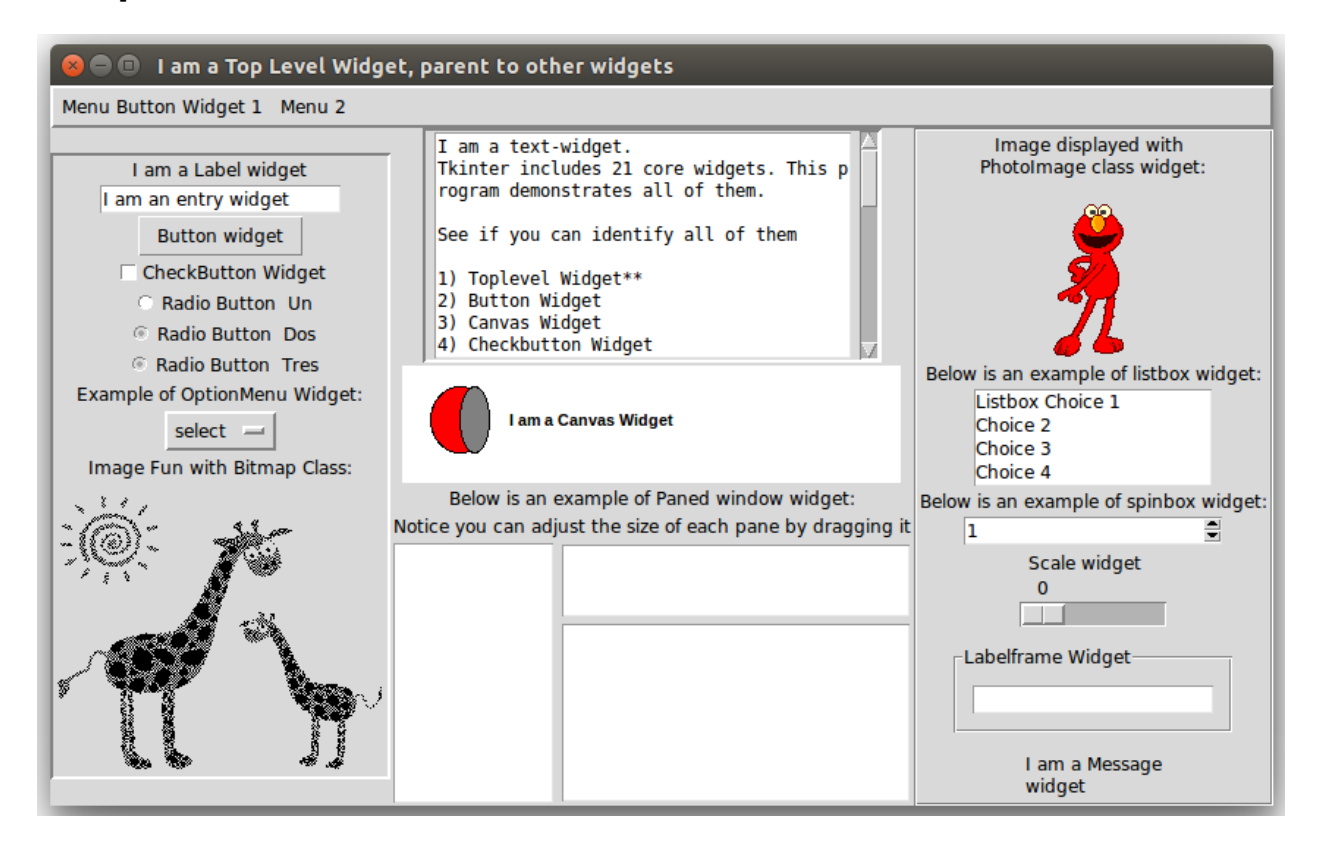

## Three Components of GUI Programming

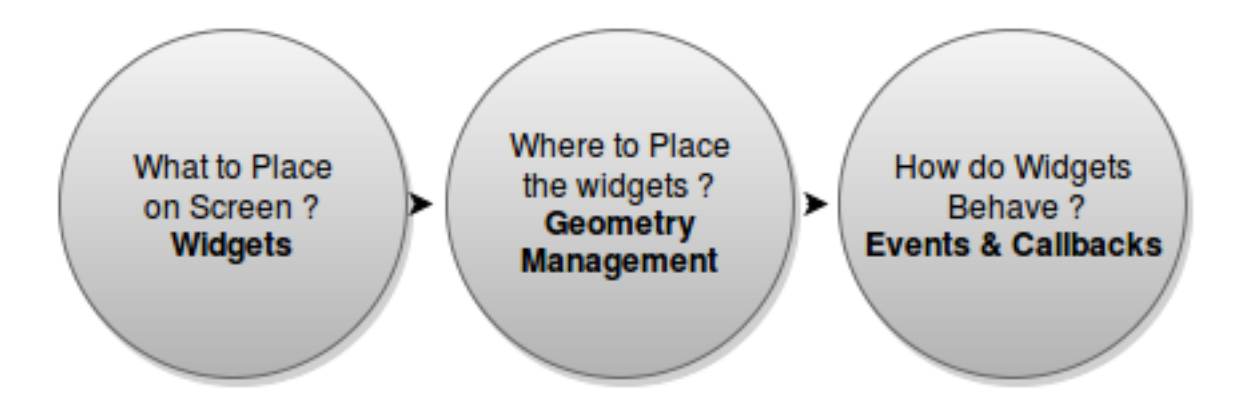

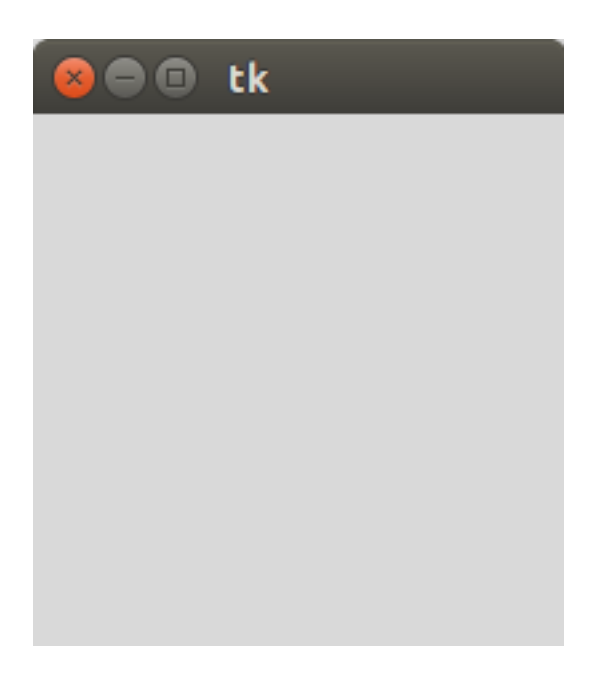

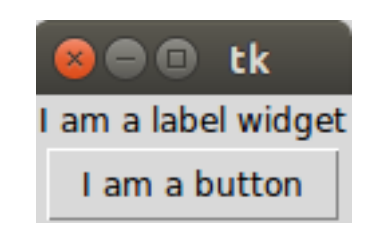

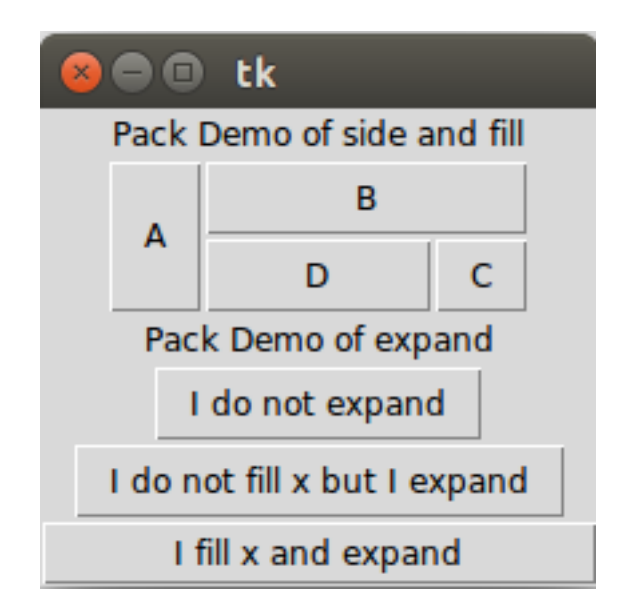

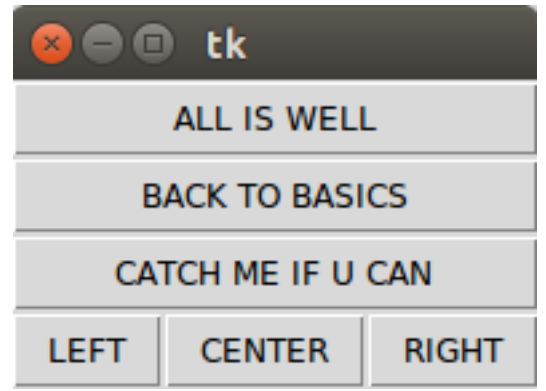

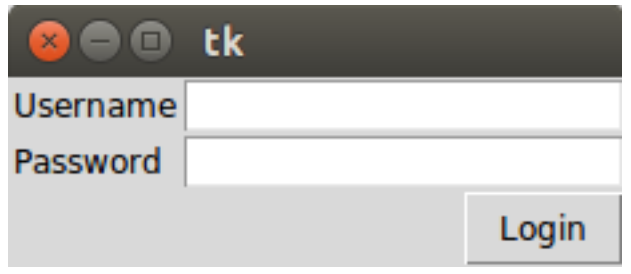

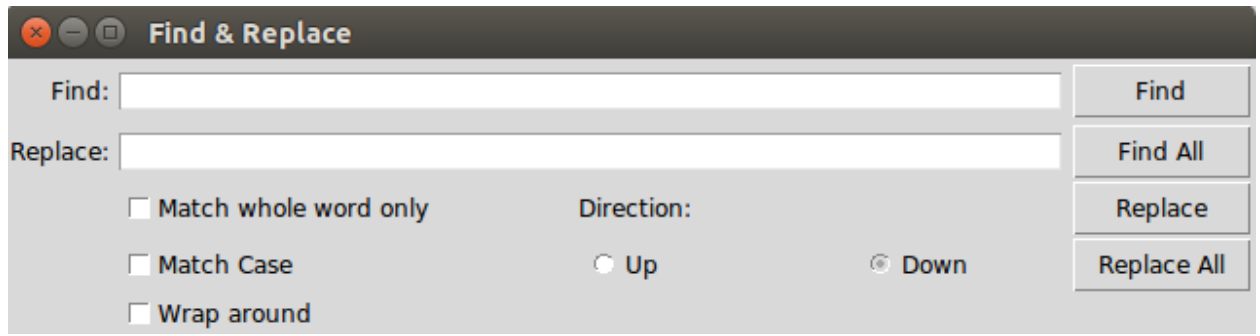

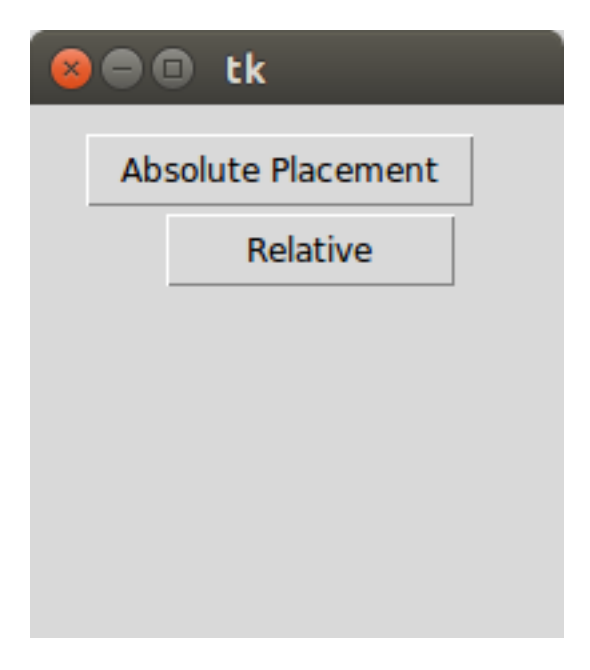

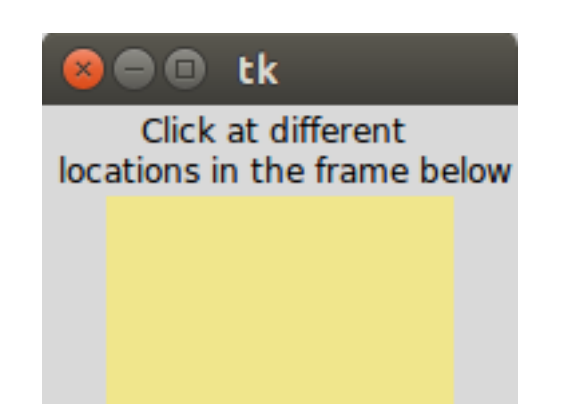

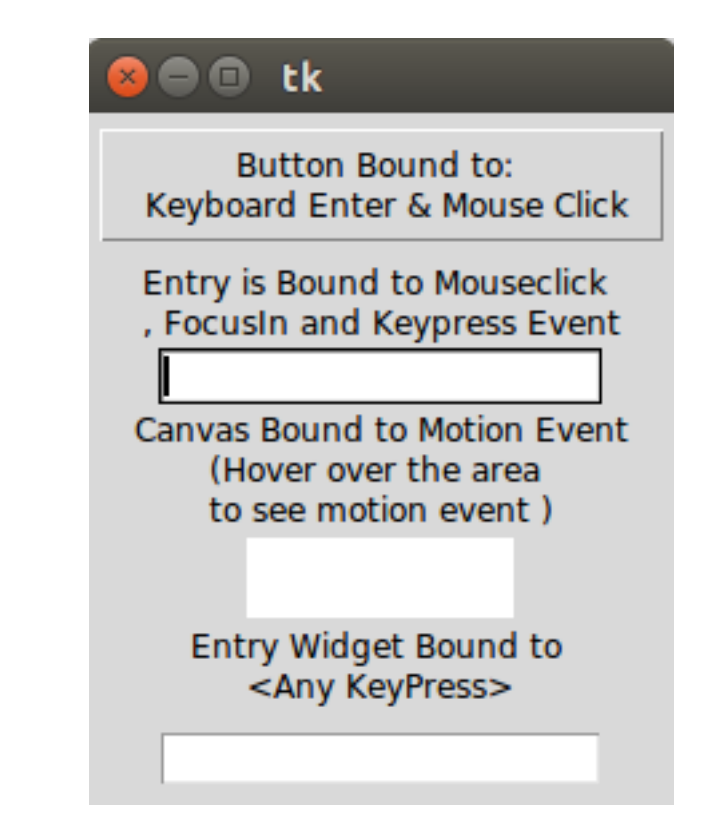

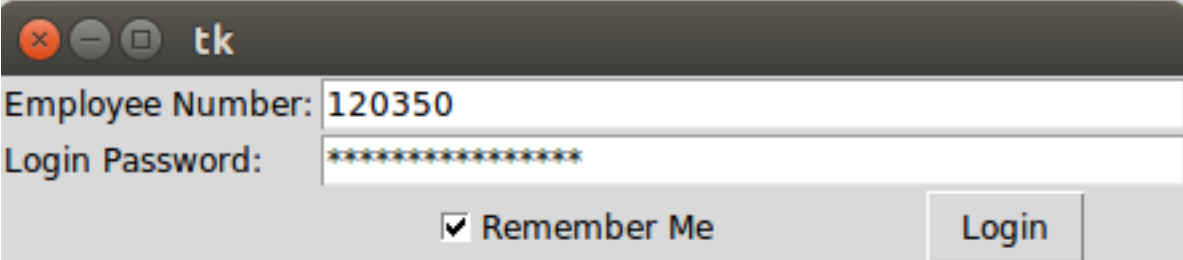

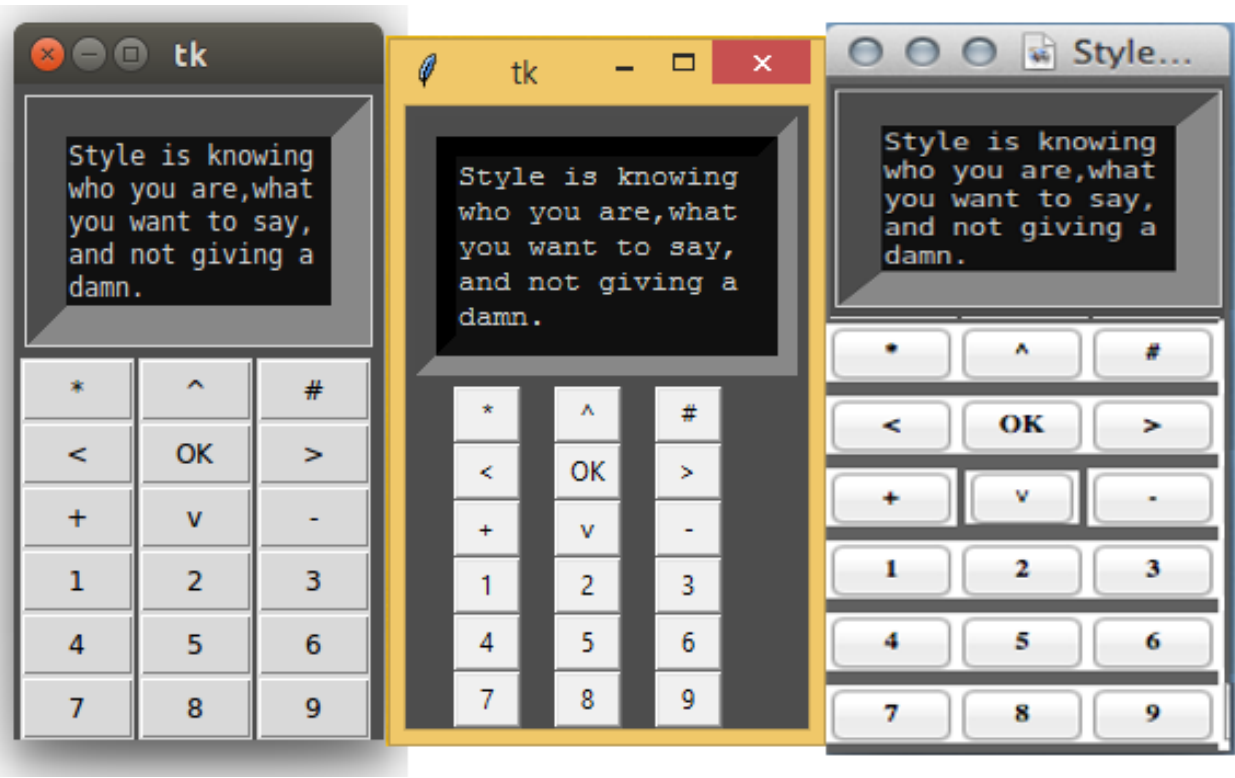

# **Chapter 2: Making a Text Editor**

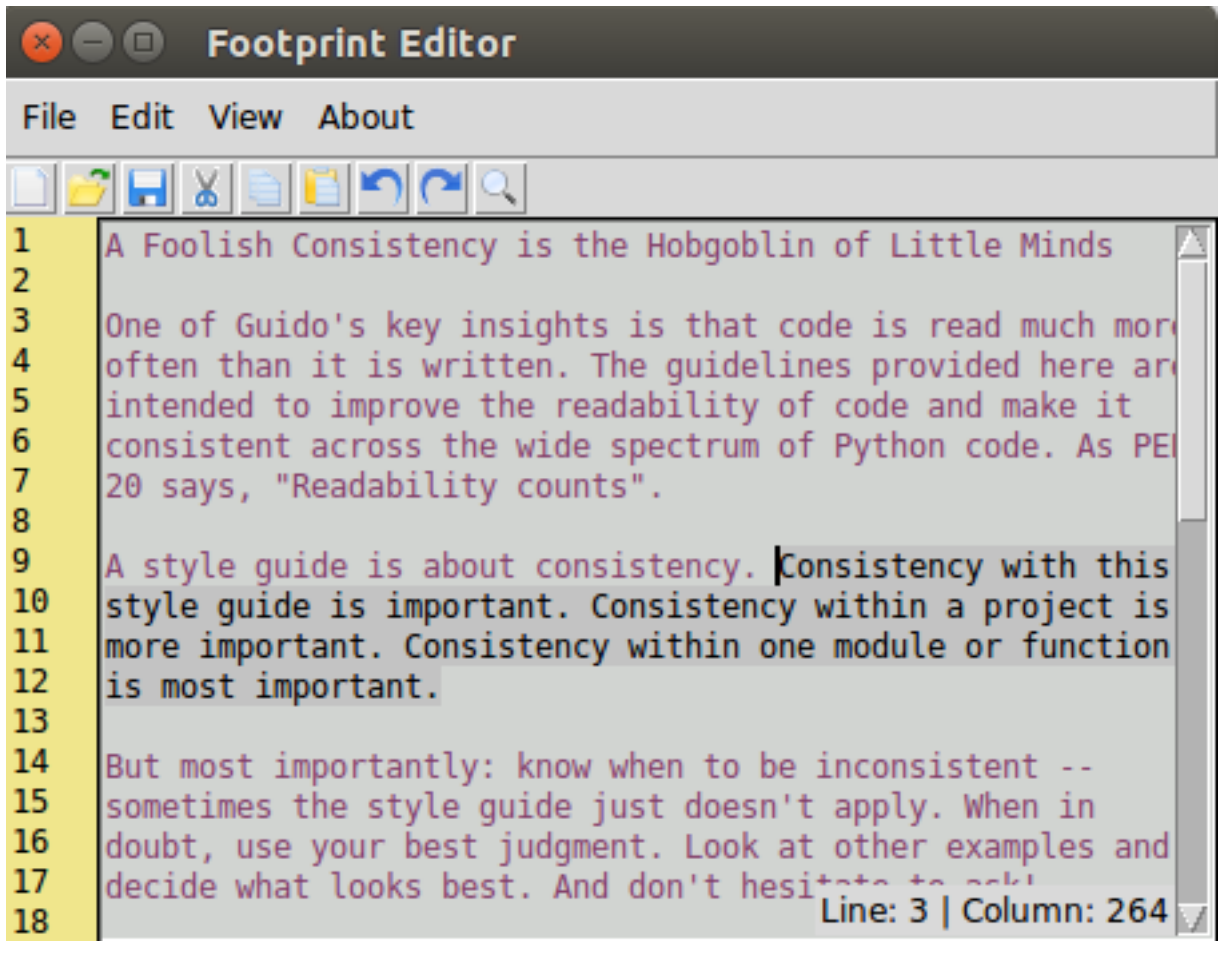

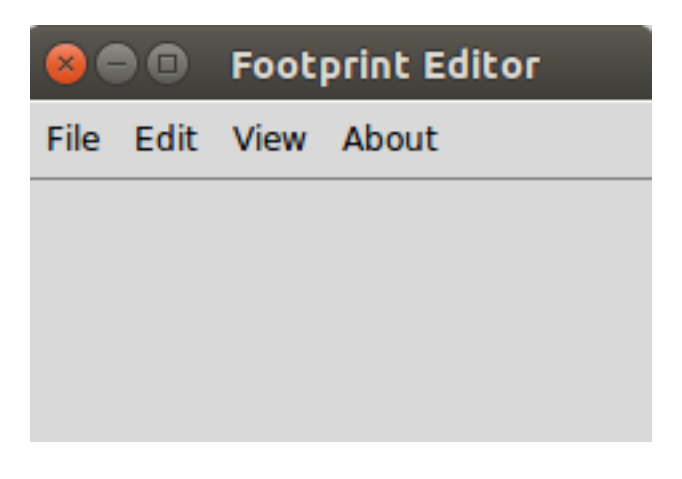

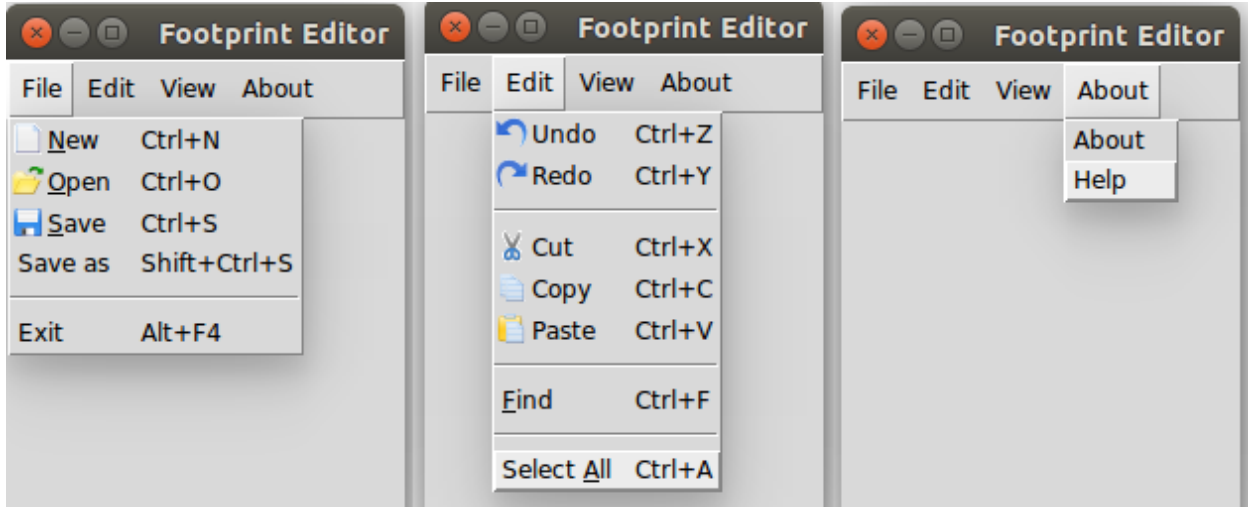

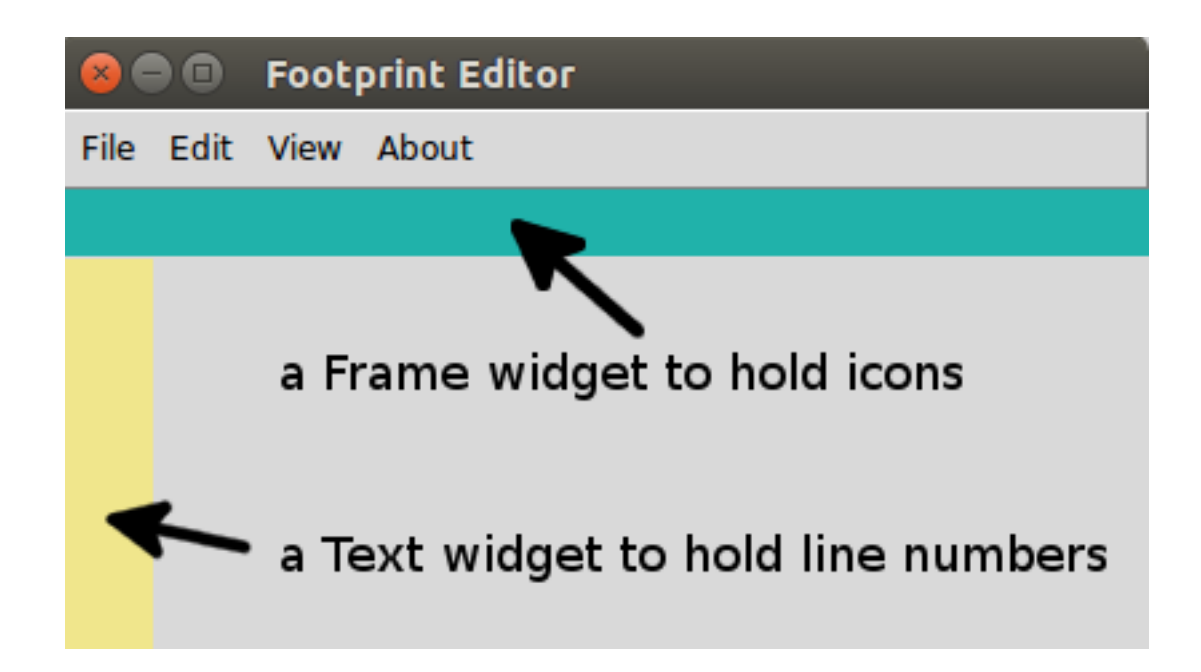

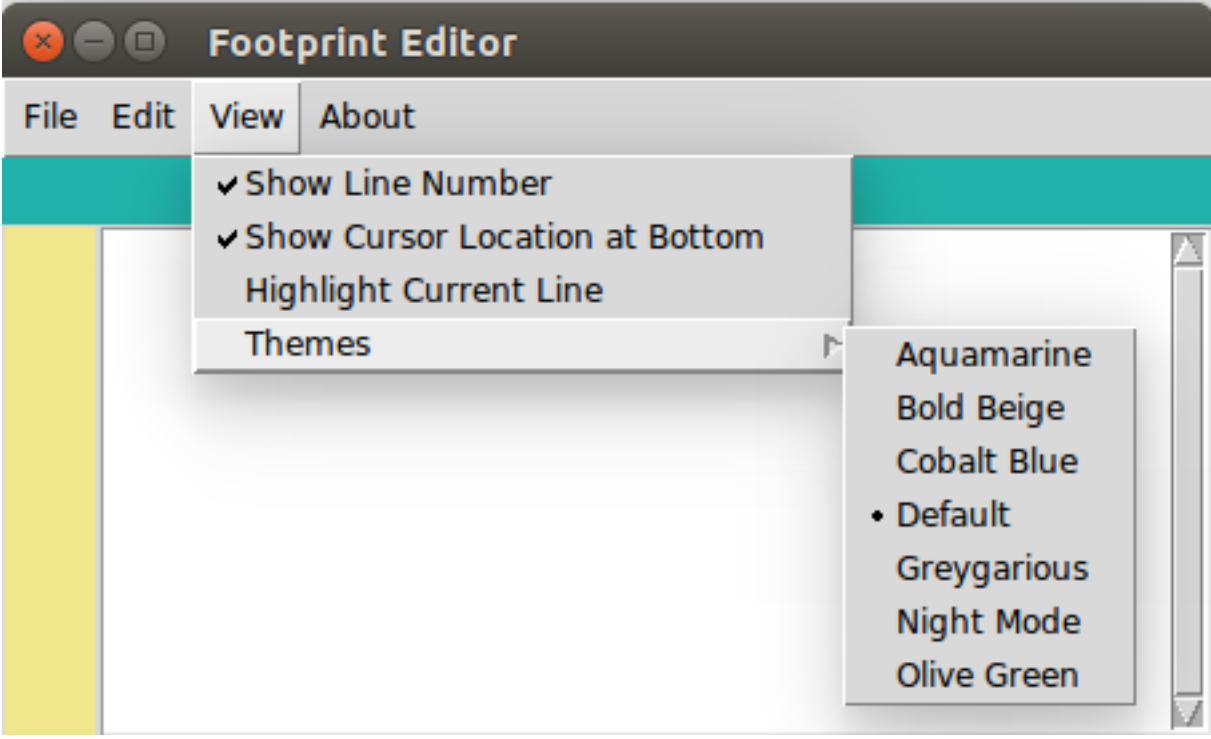

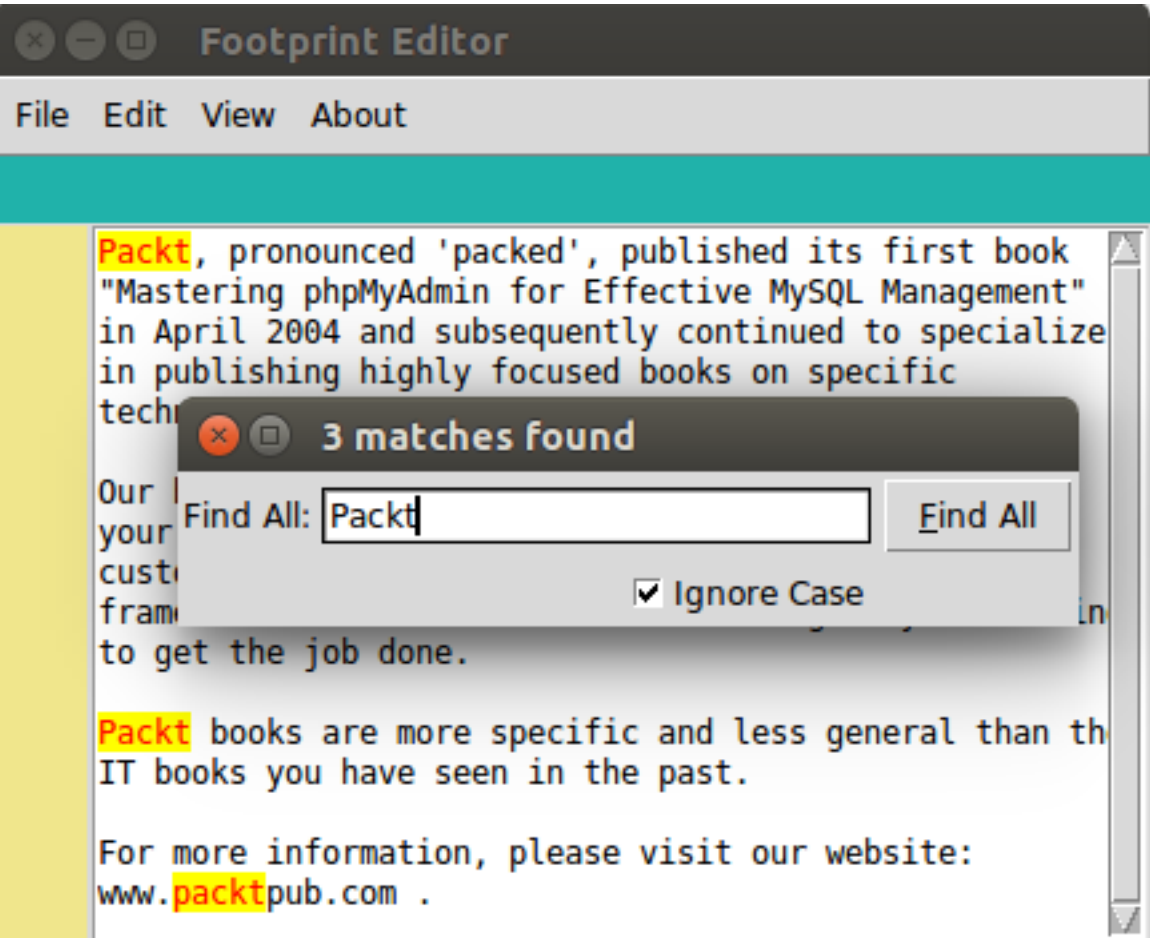

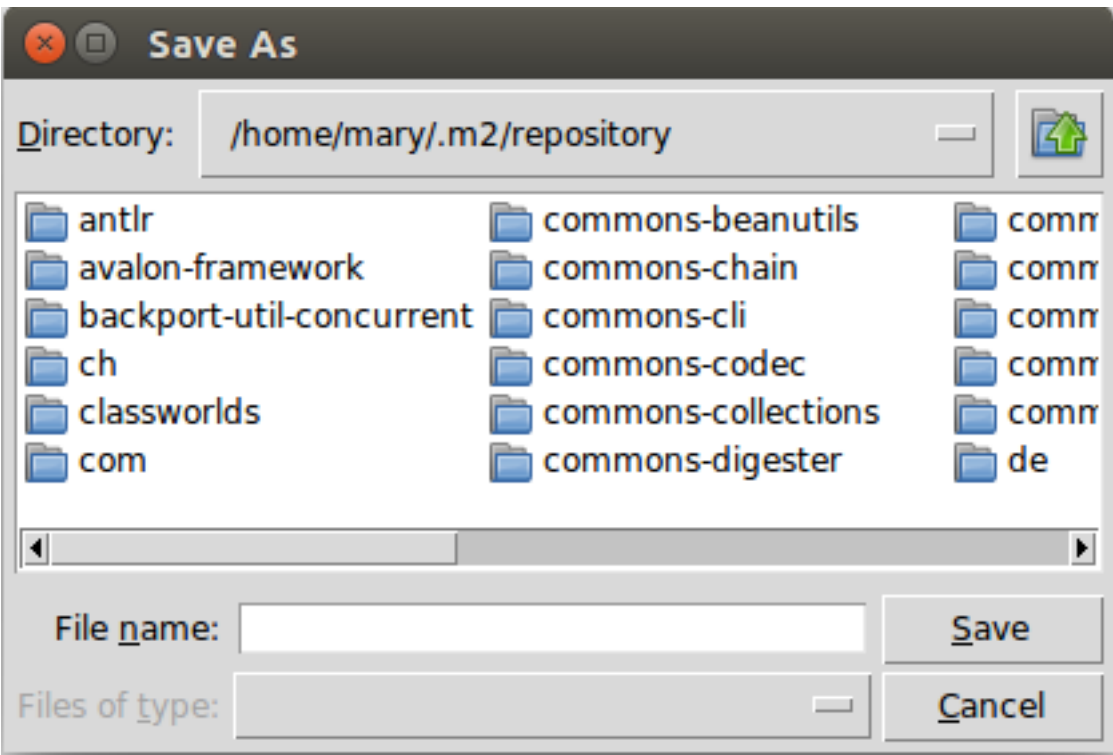

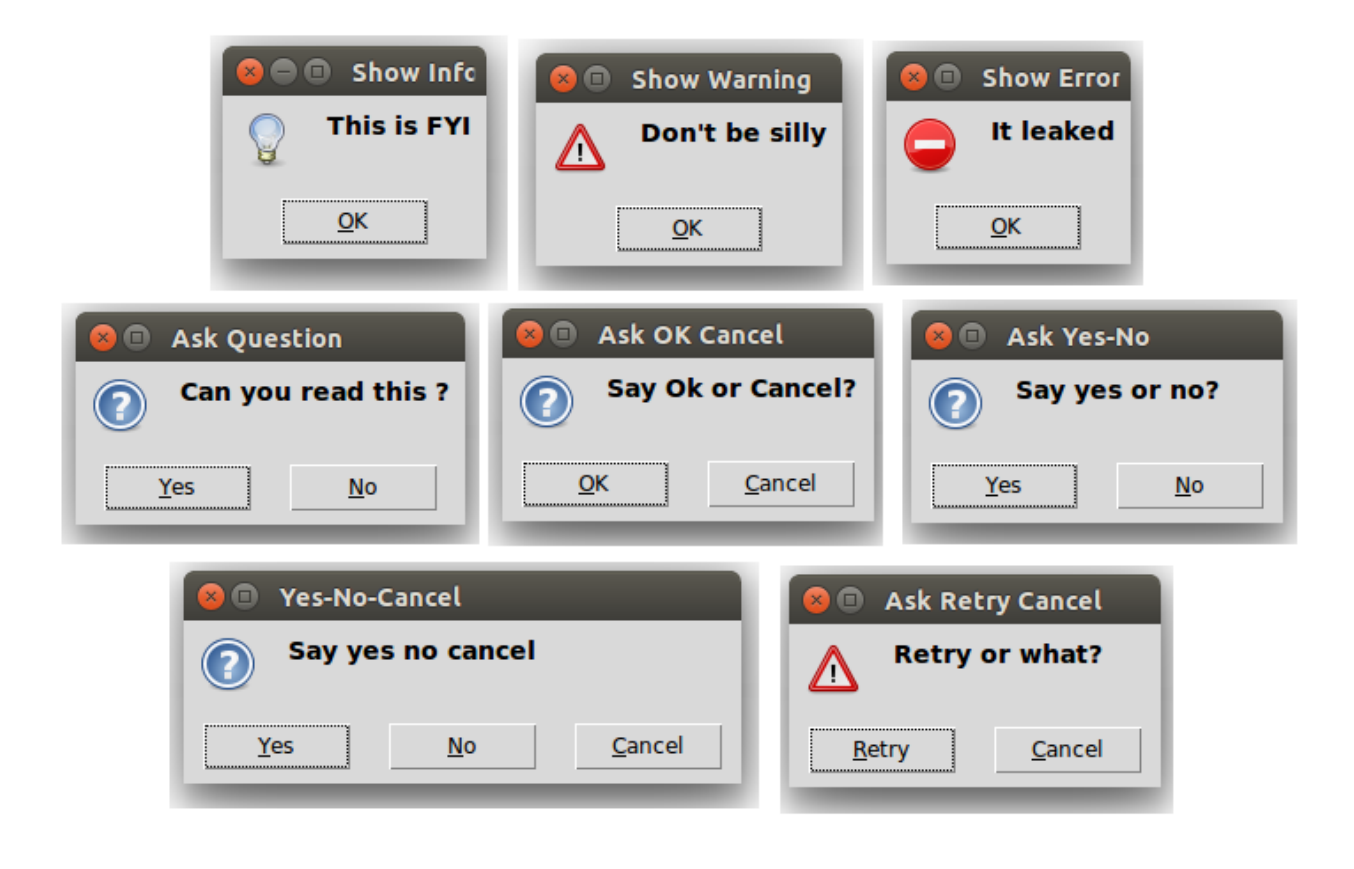

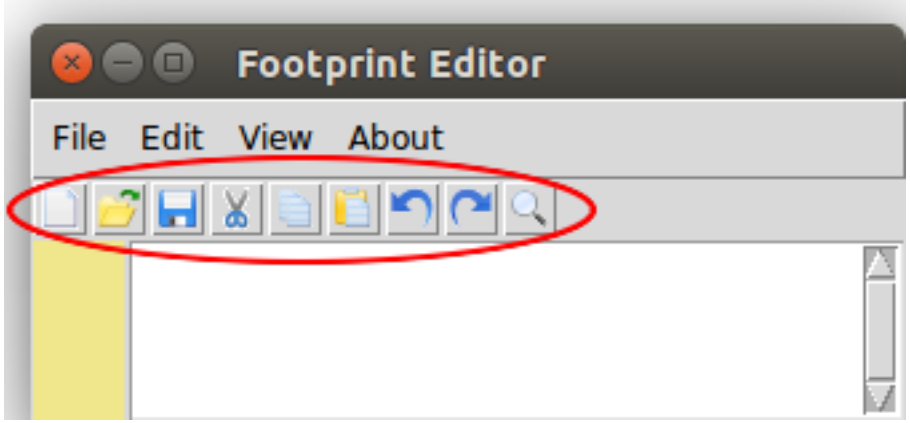

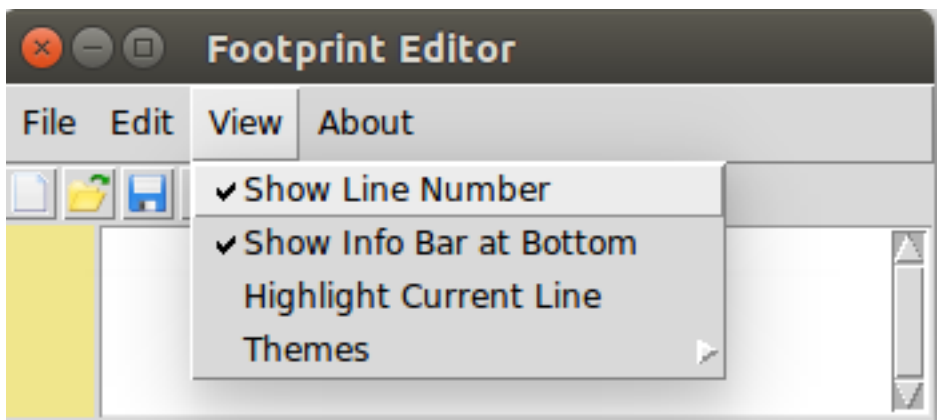

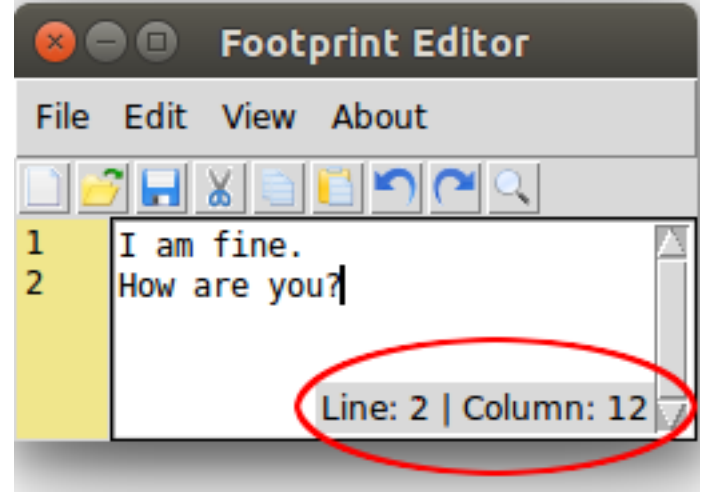

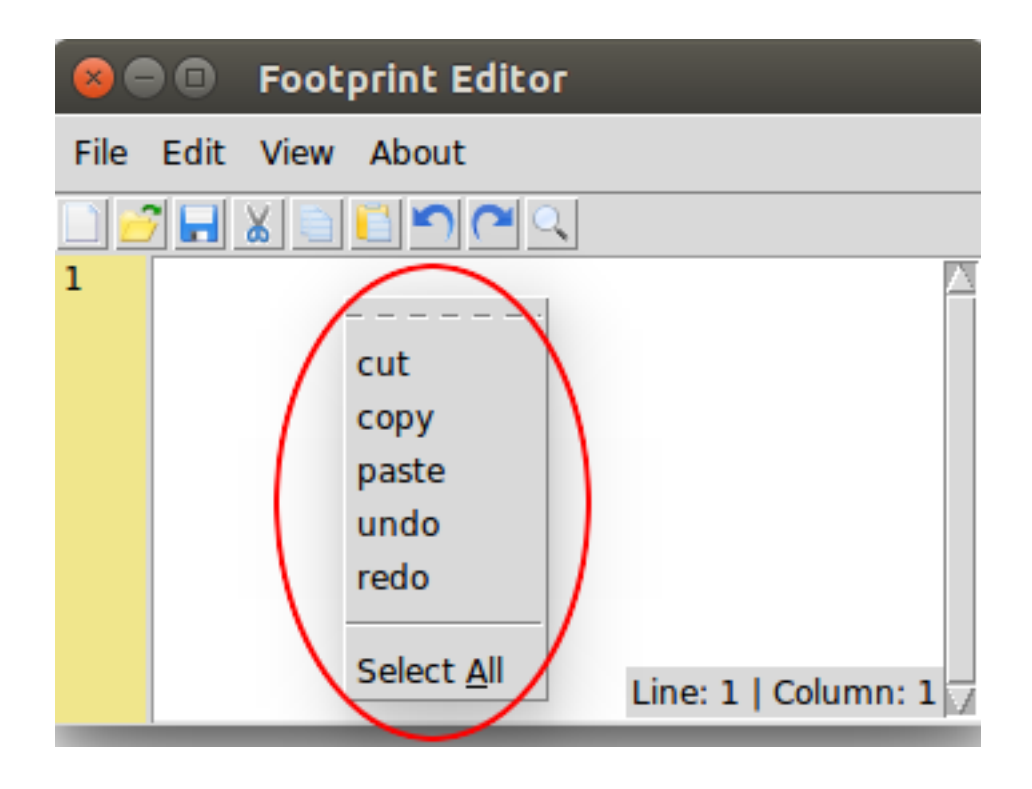

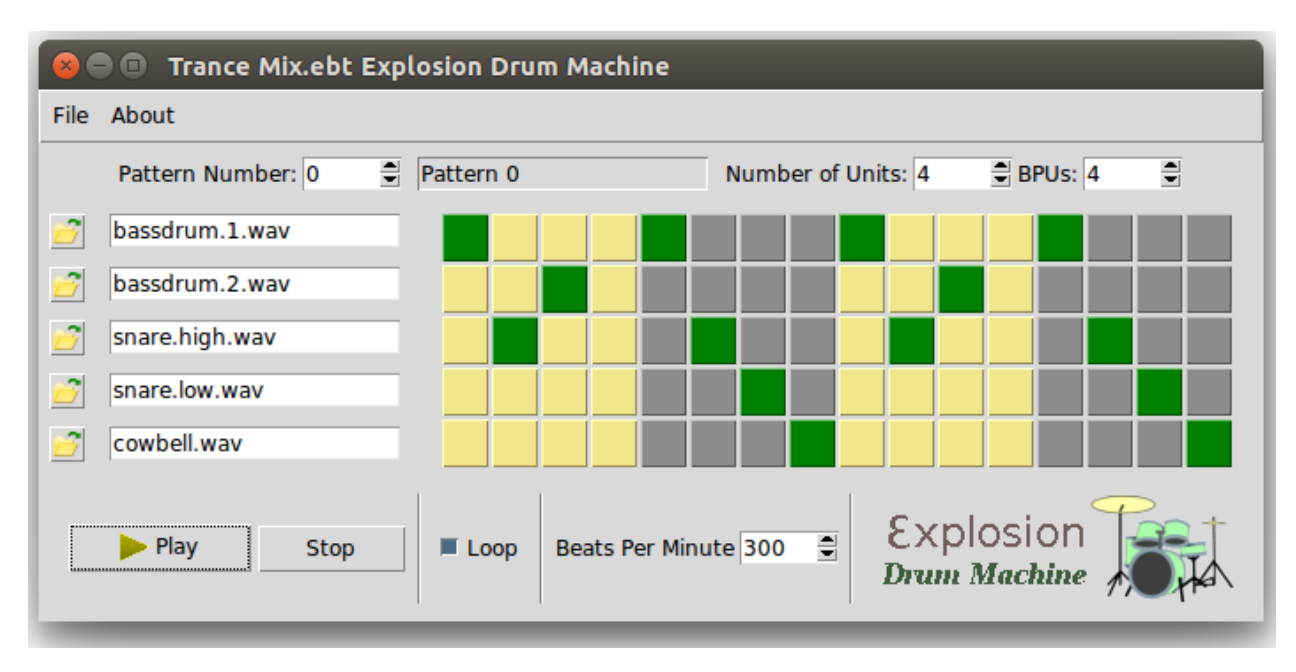

## **Chapter 3: Programmable Drum Machine**

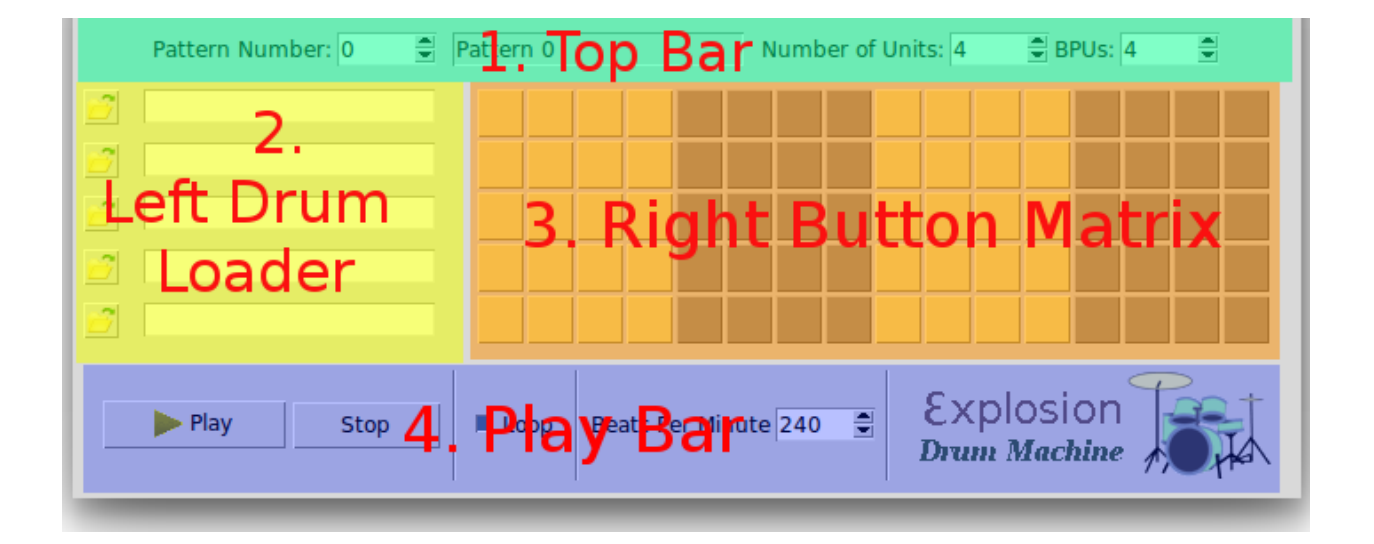

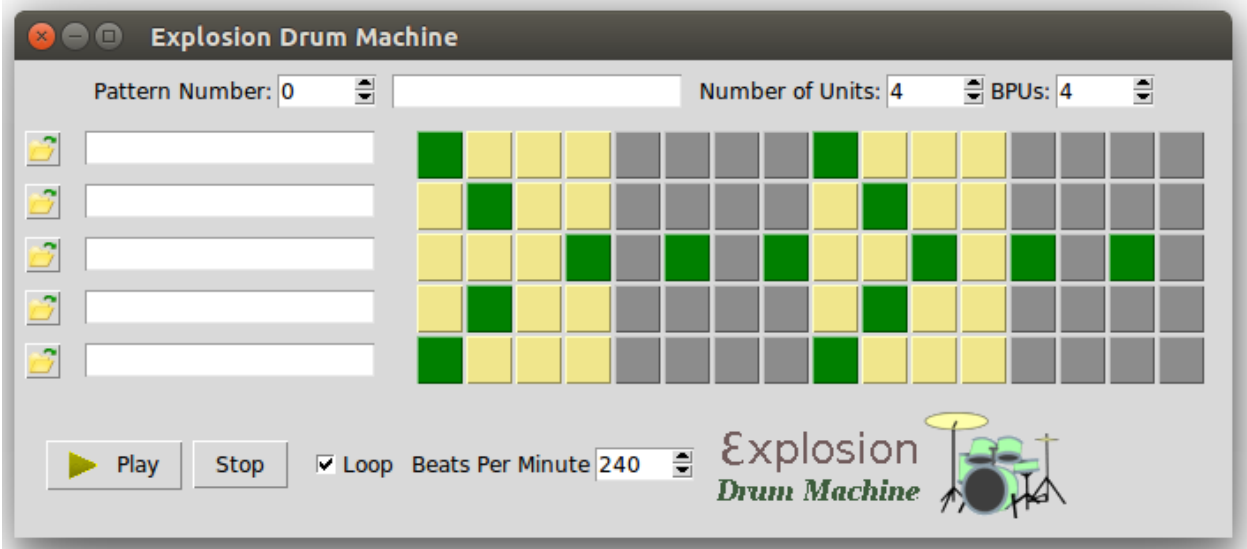

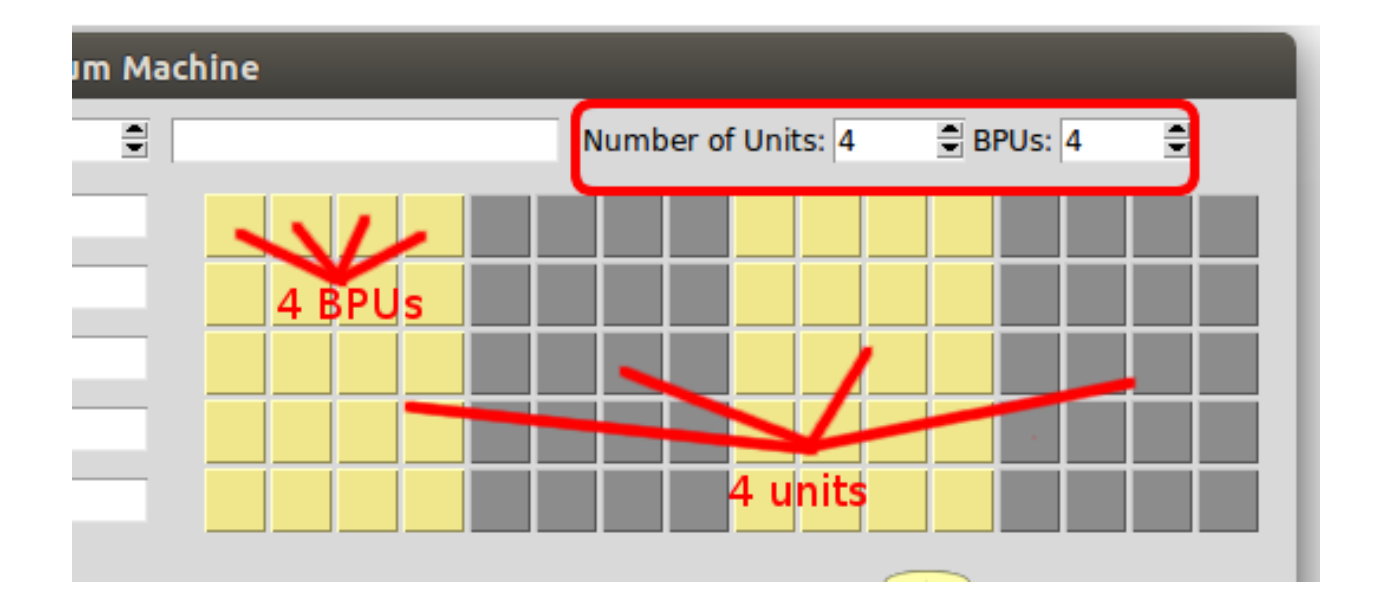

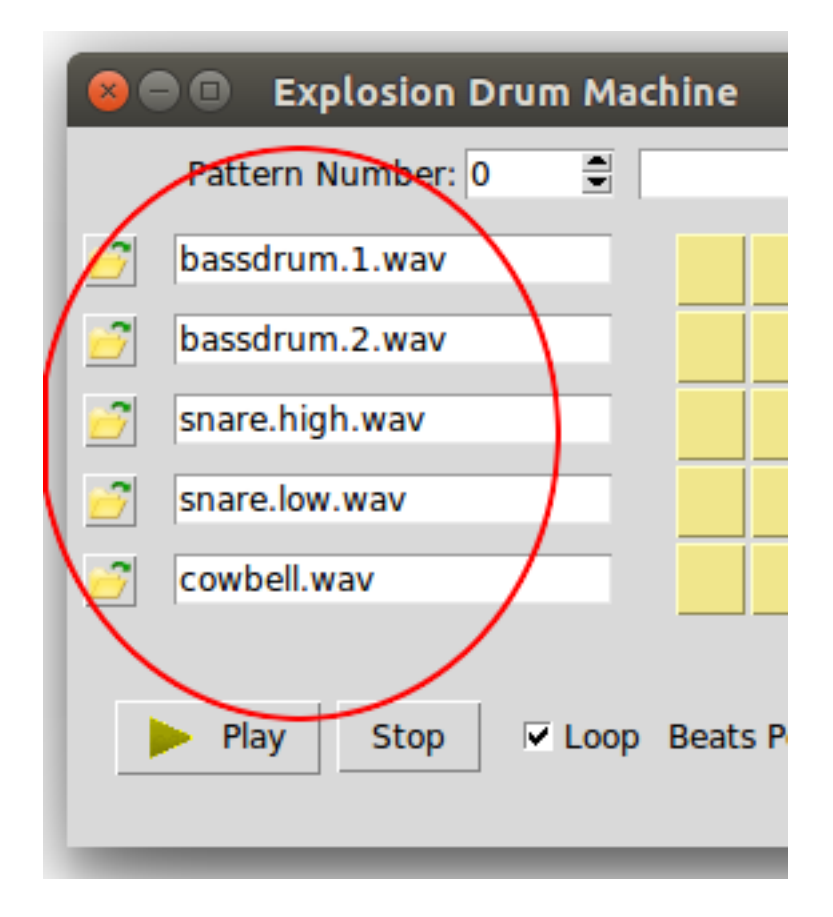

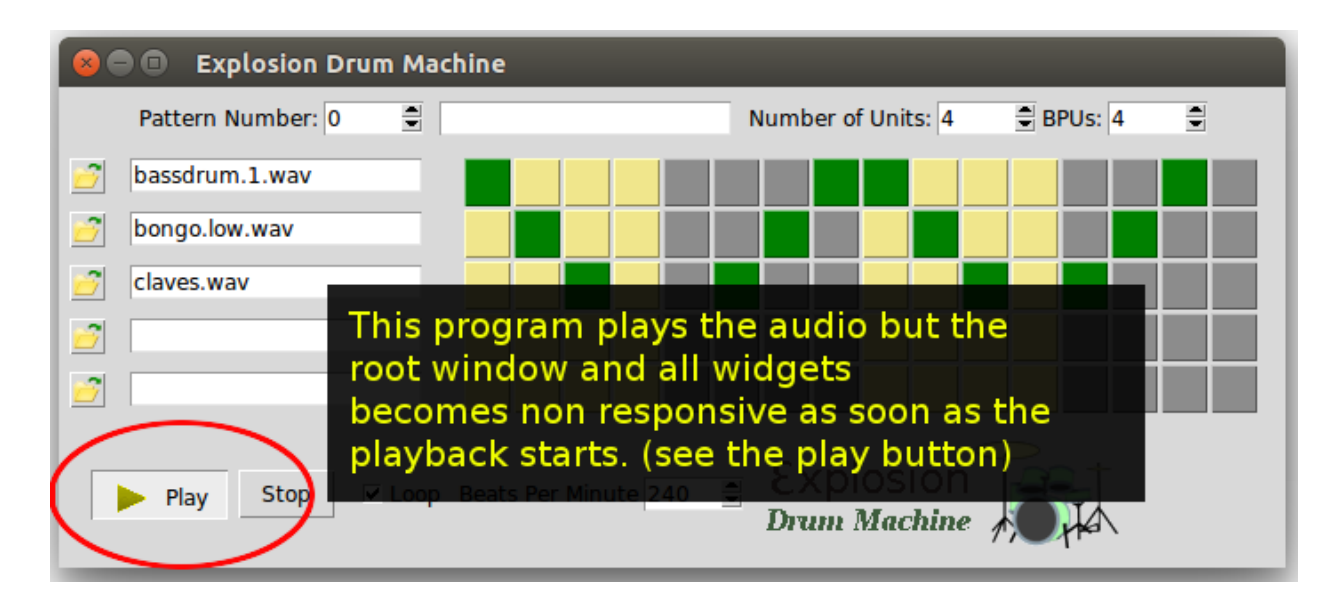

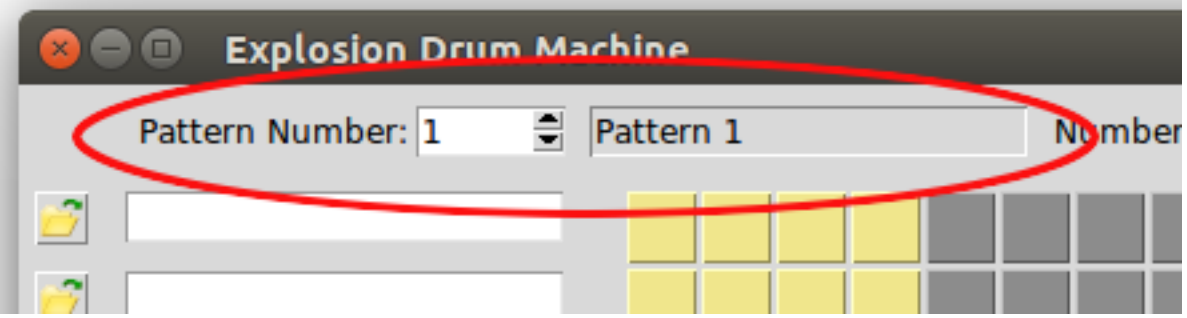

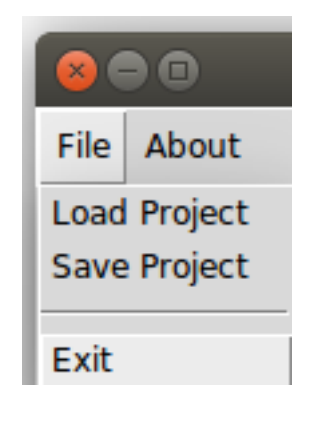

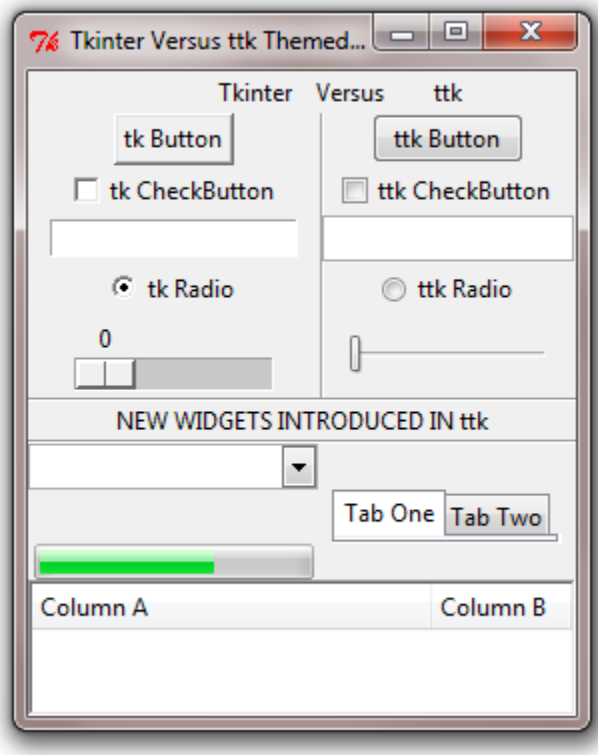

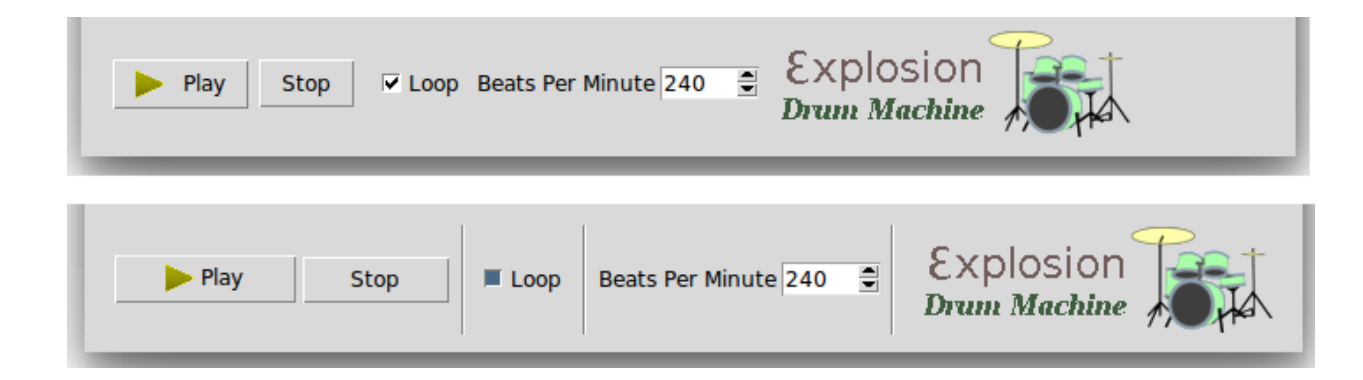

## **Chapter 4: A Game of Chess**

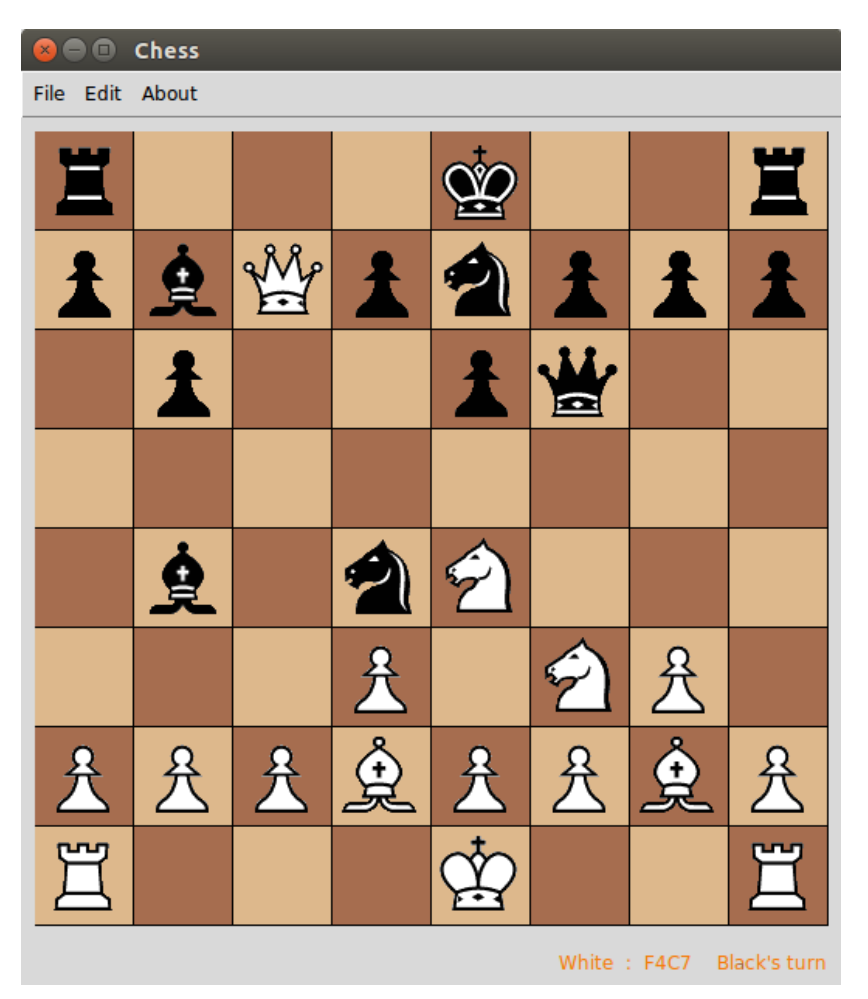

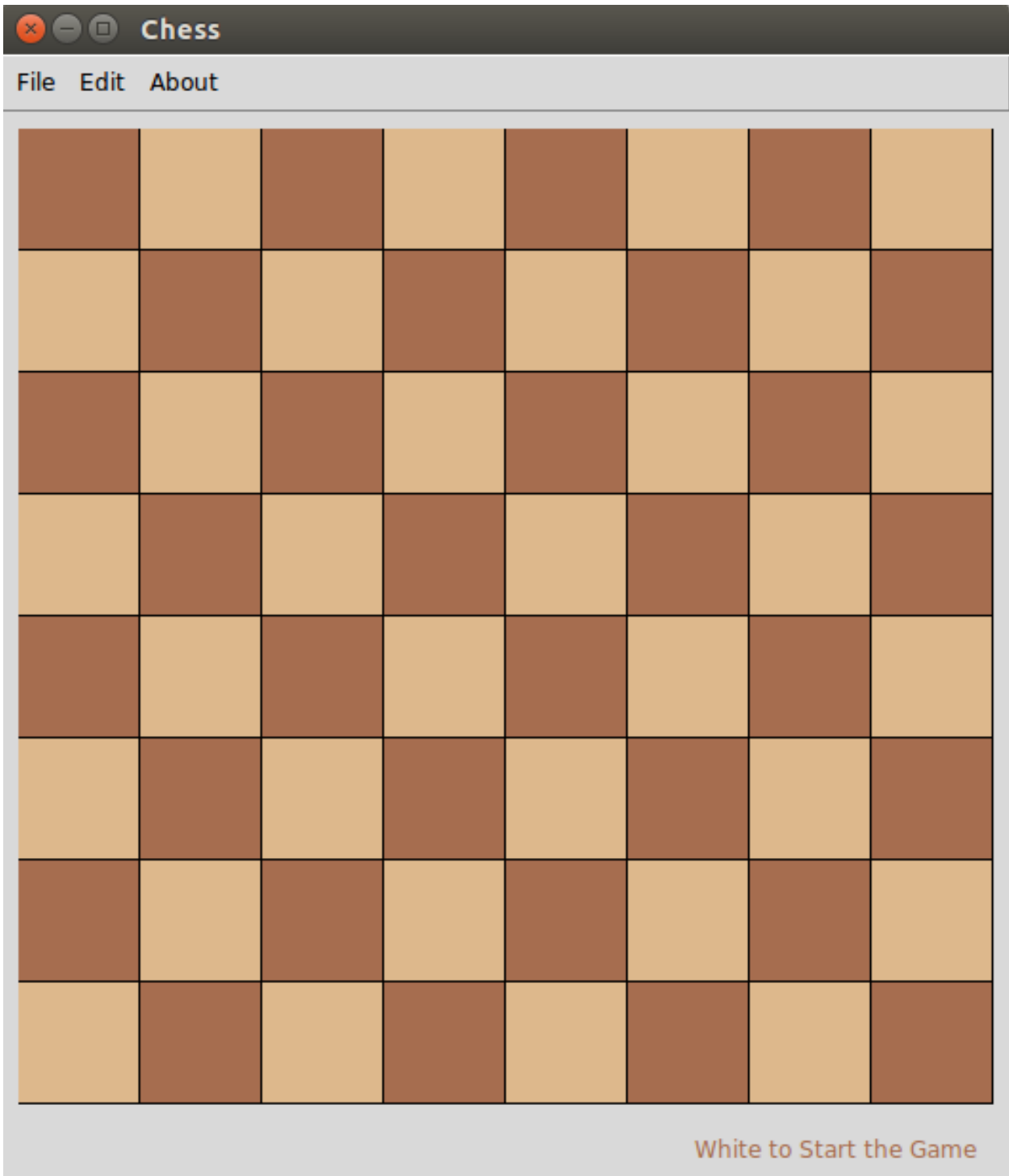

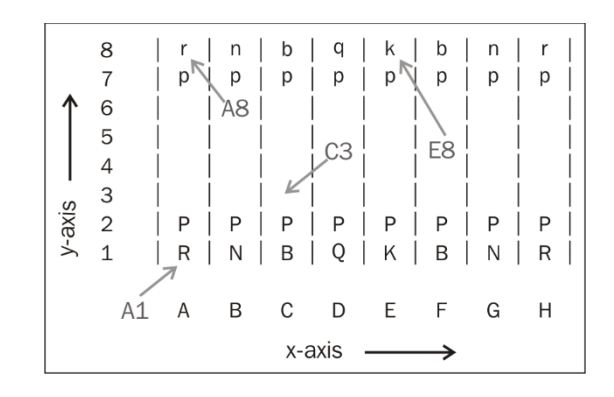

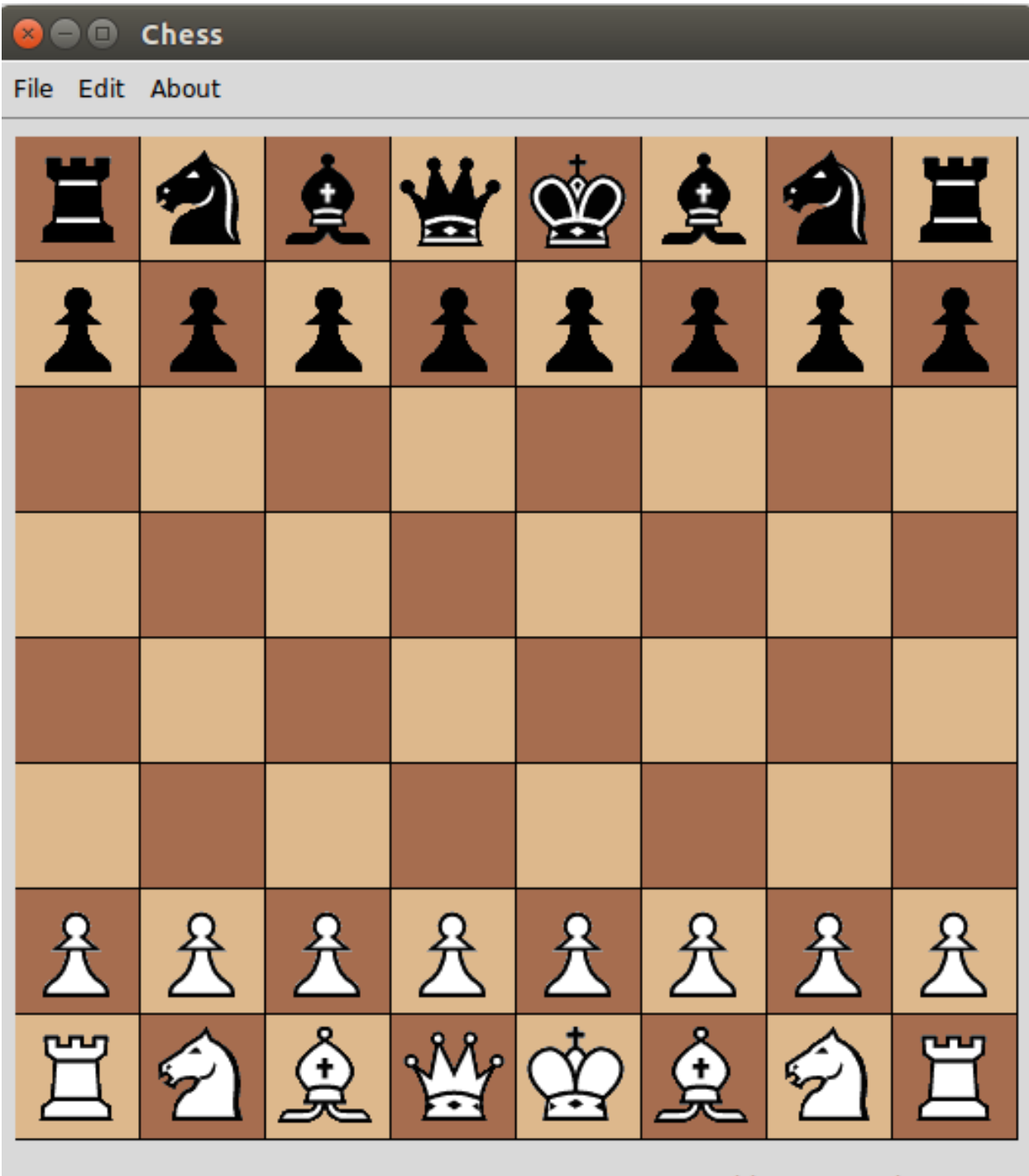

White to Start the Game

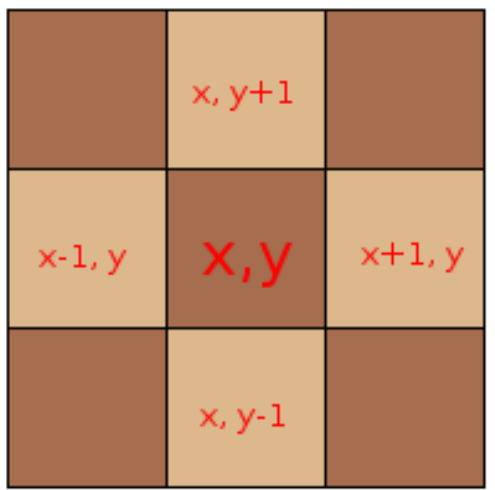

Orthogonal Movements

| $x-1, y+1$ |     | x+1, y+1   |
|------------|-----|------------|
|            | x,y |            |
| $x-1, y-1$ |     | $x+1, y-1$ |

Diagonal Movements

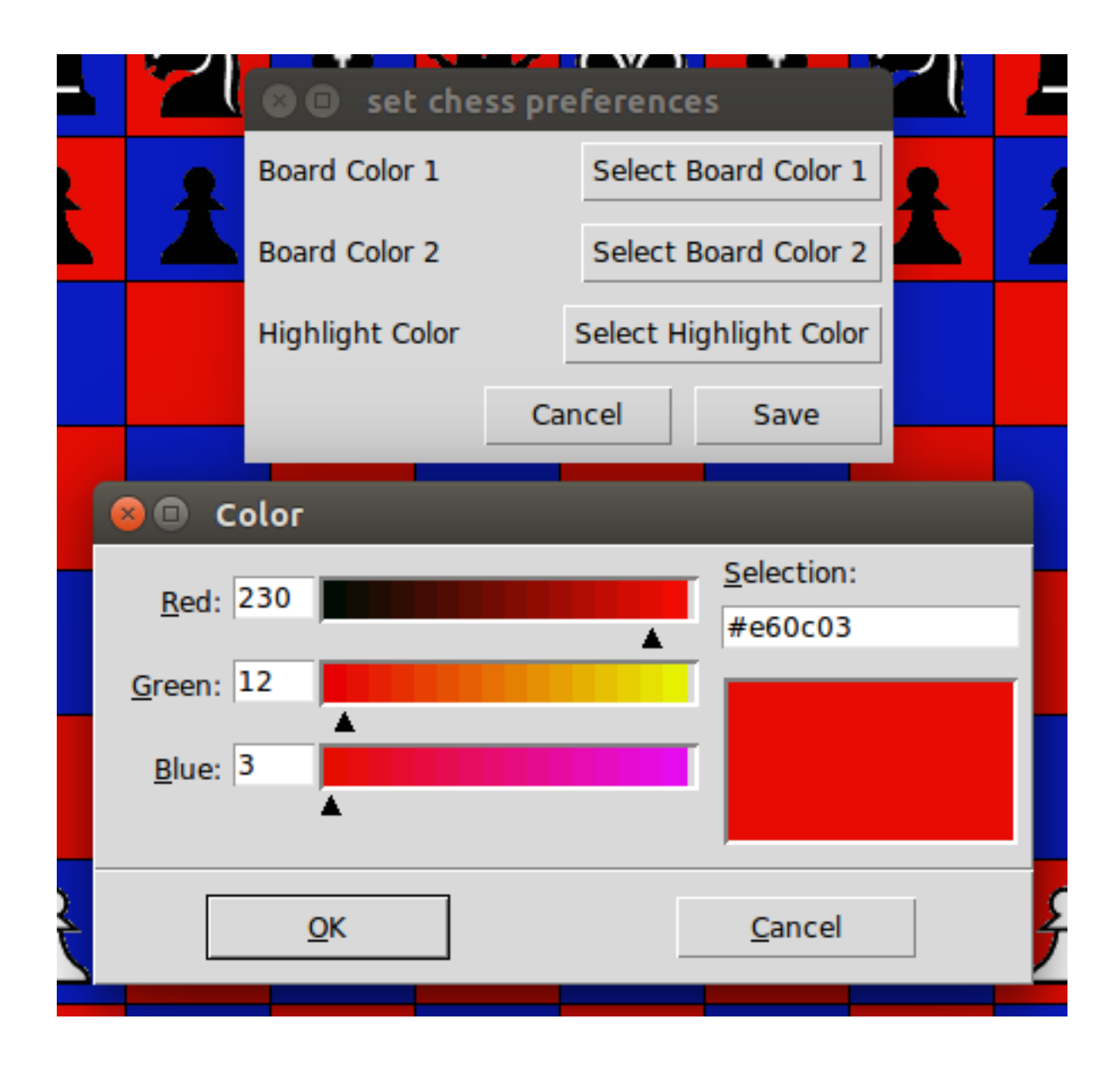

#### **Chapter 5: Building an Audio Player**

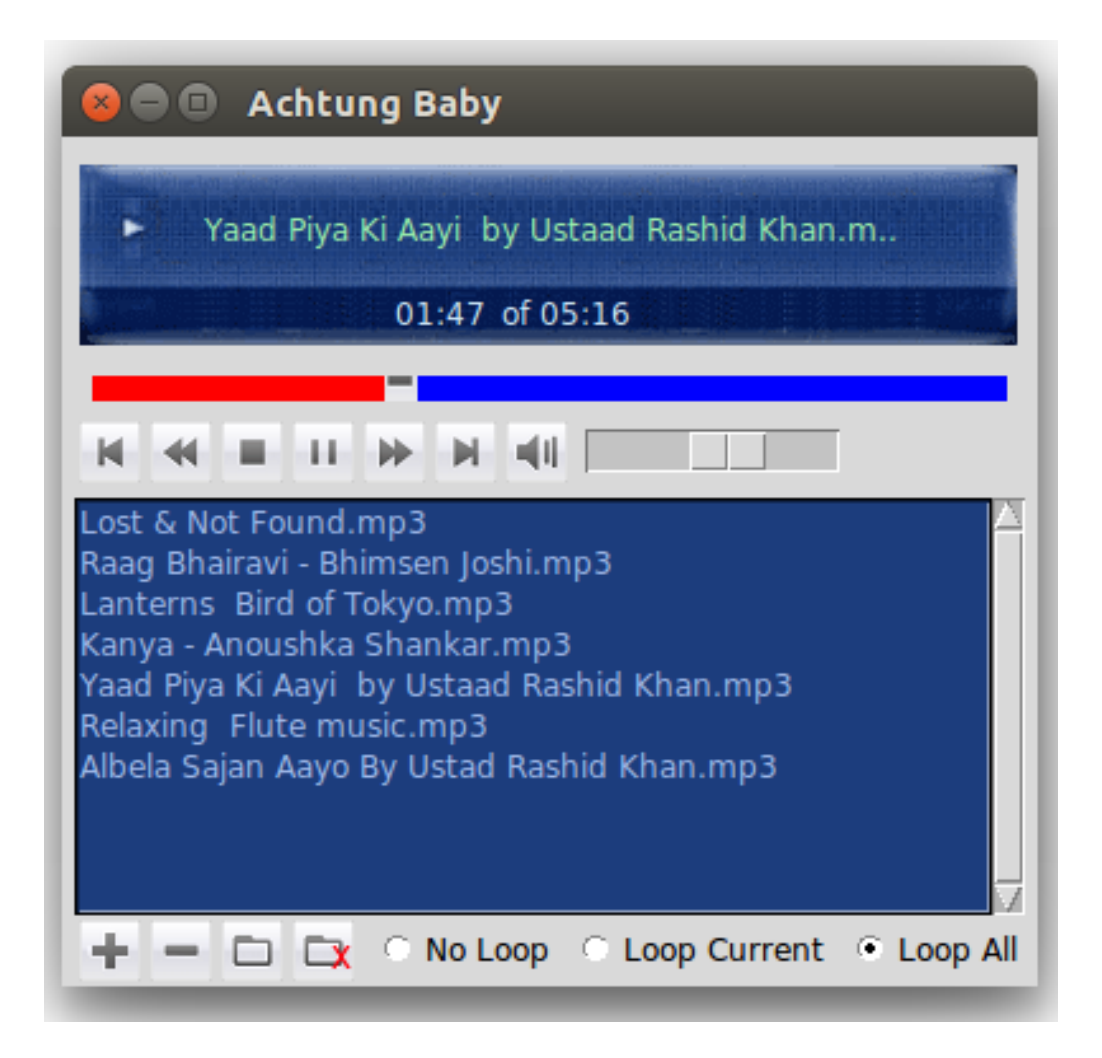

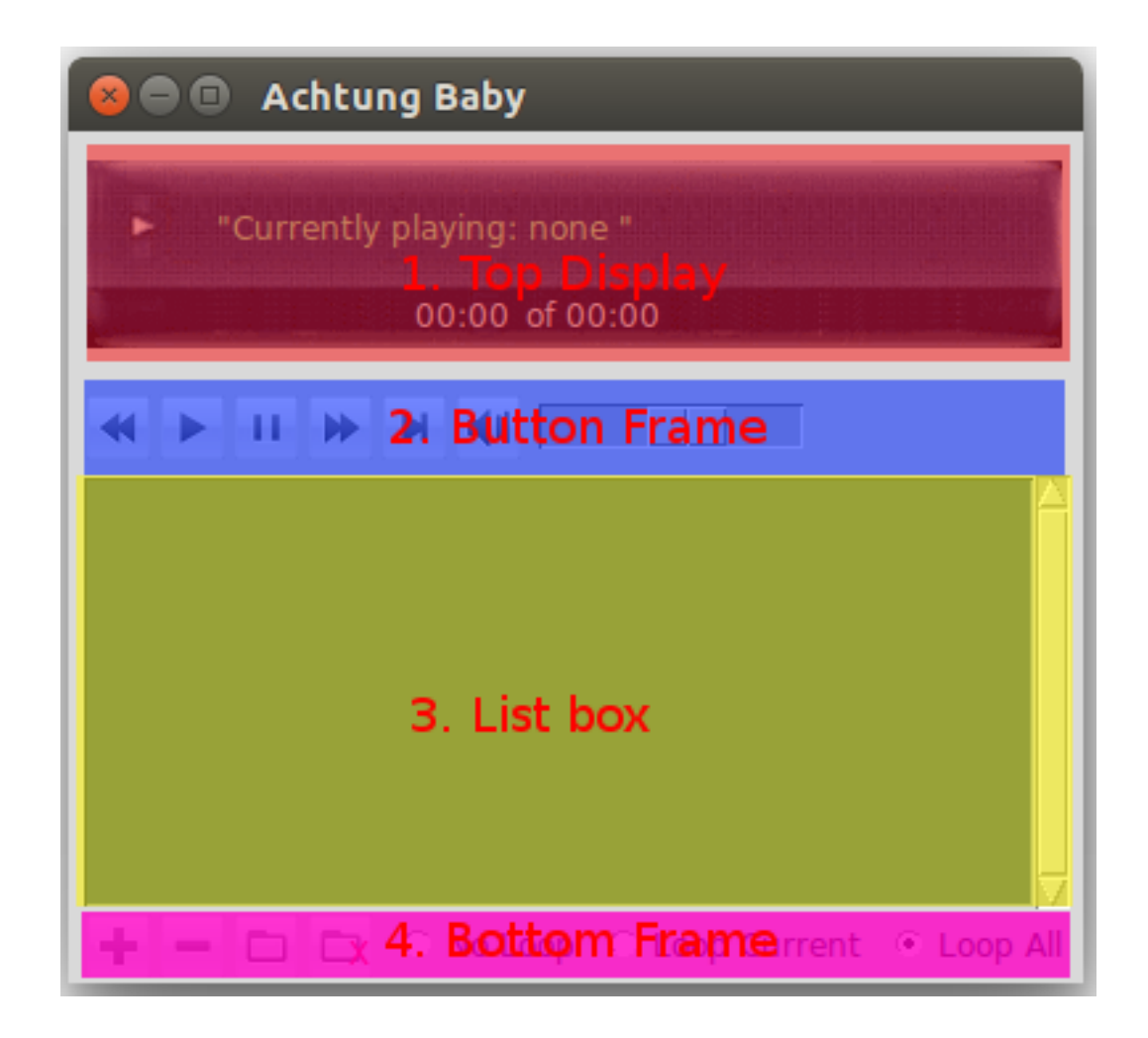

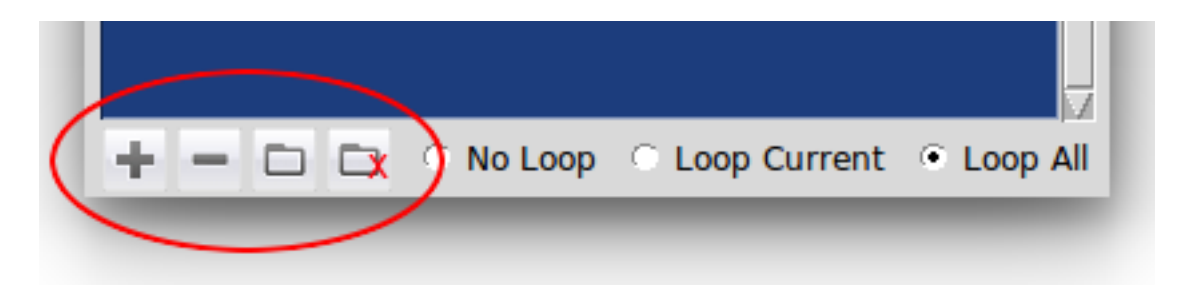

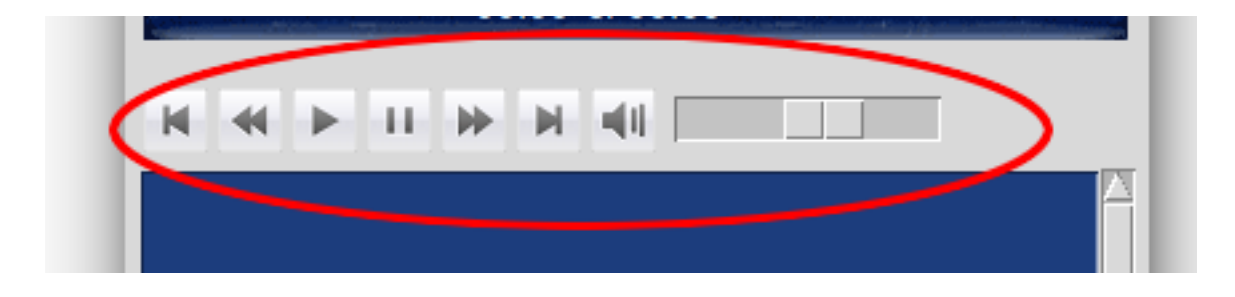

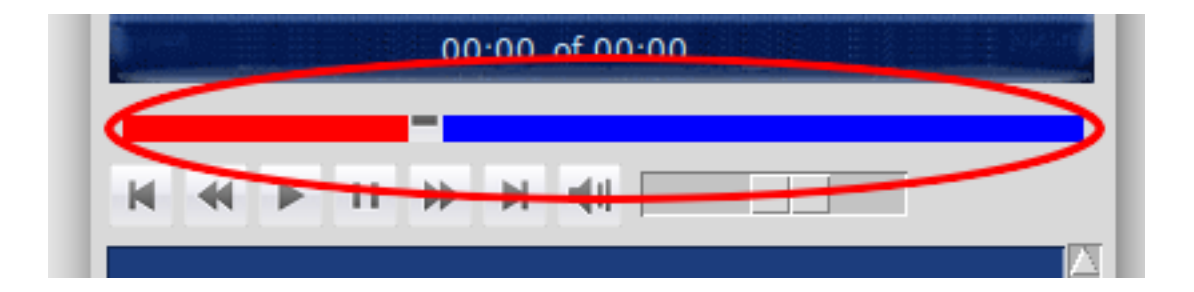

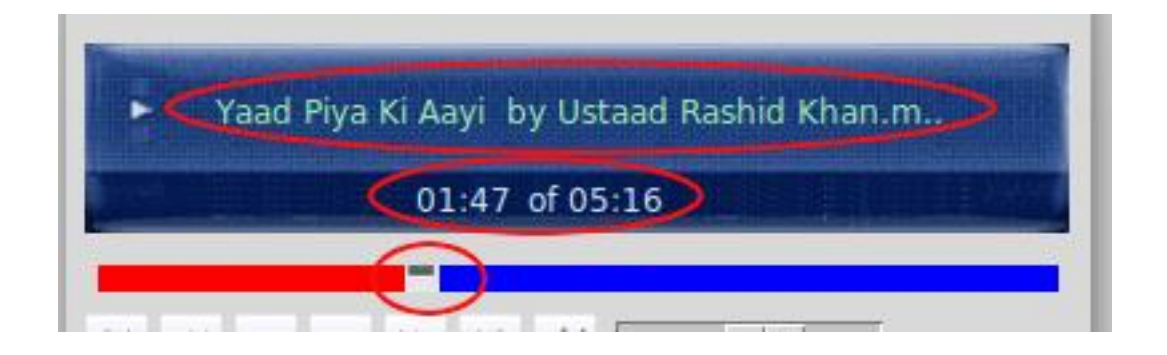

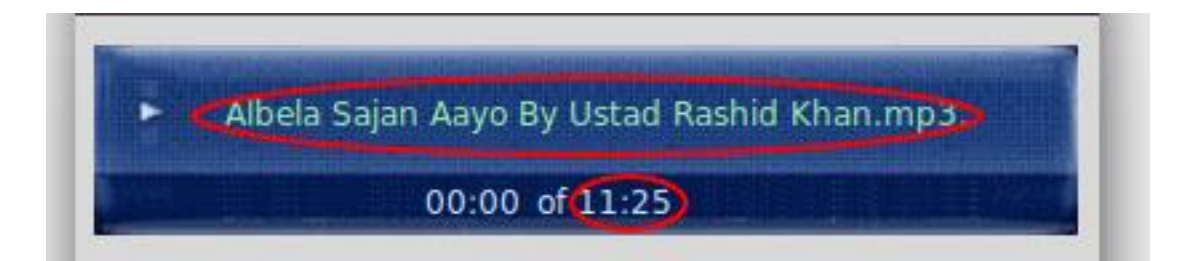

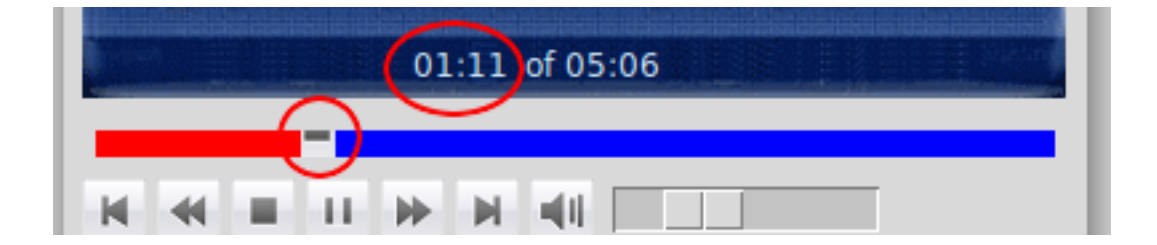

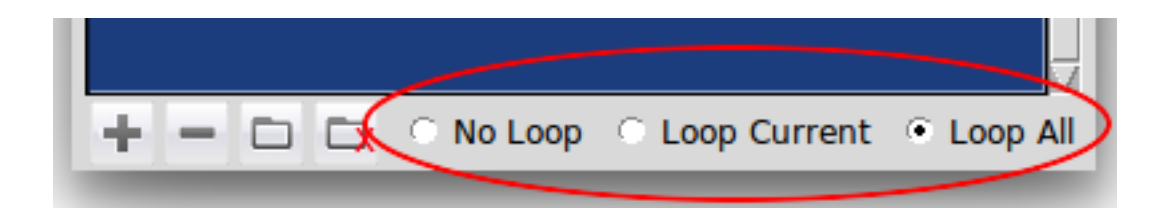

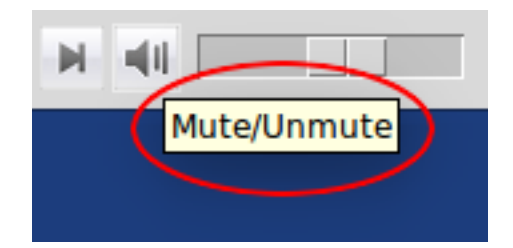

## **Chapter 6: Paint Application**

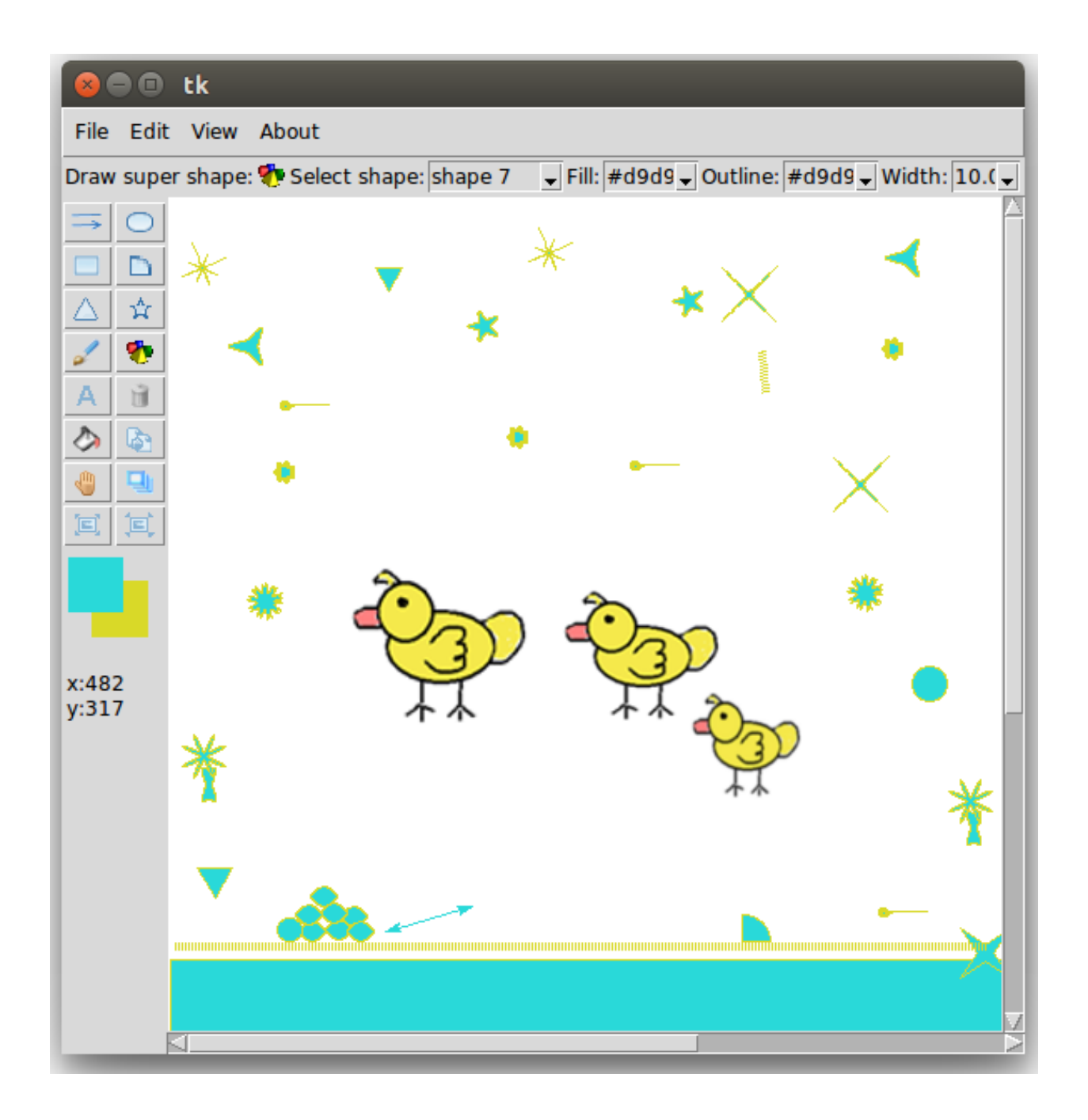

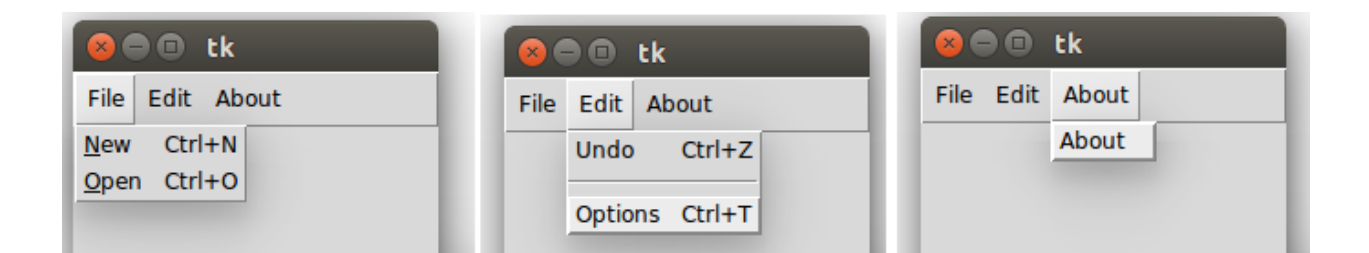

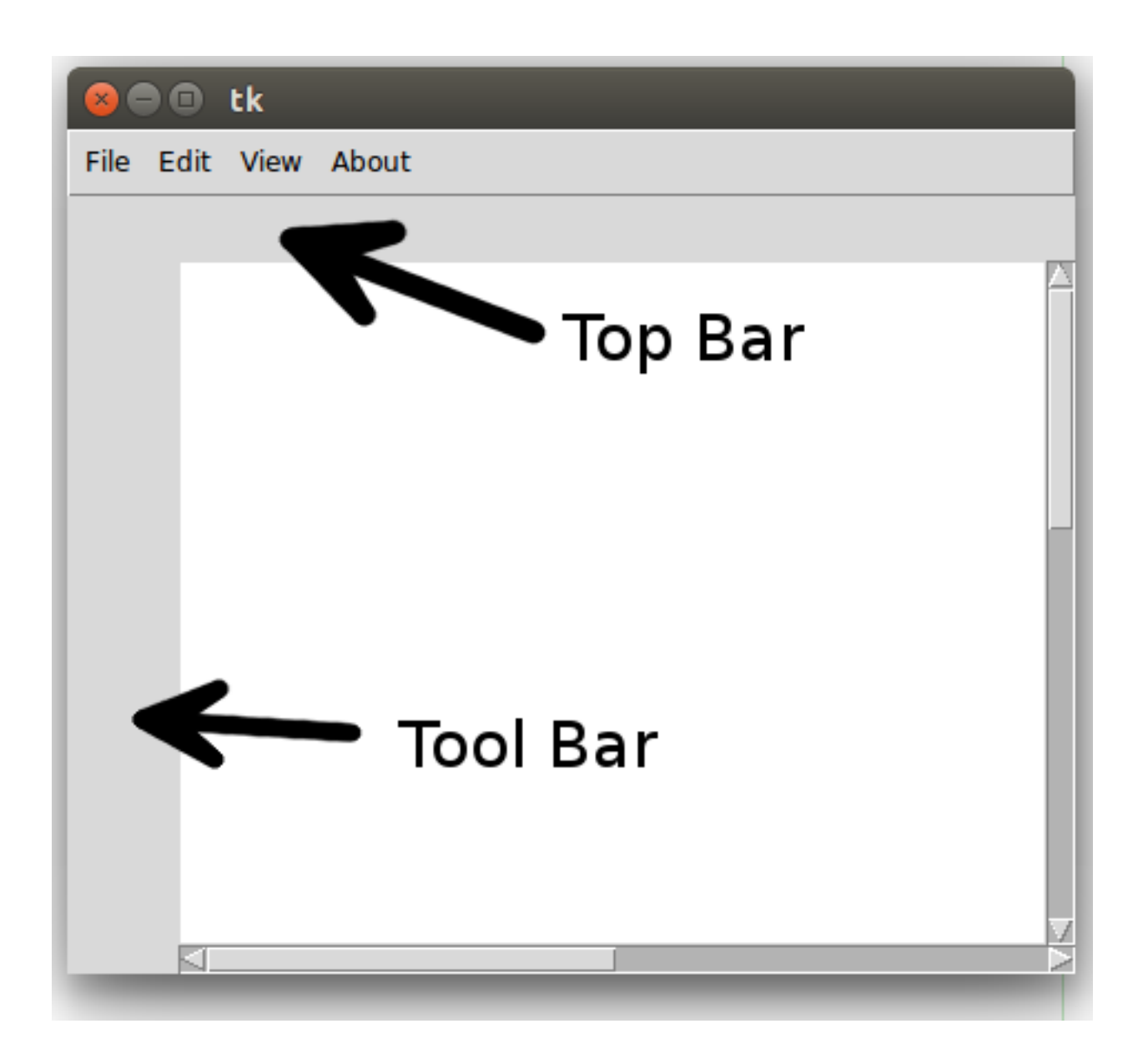

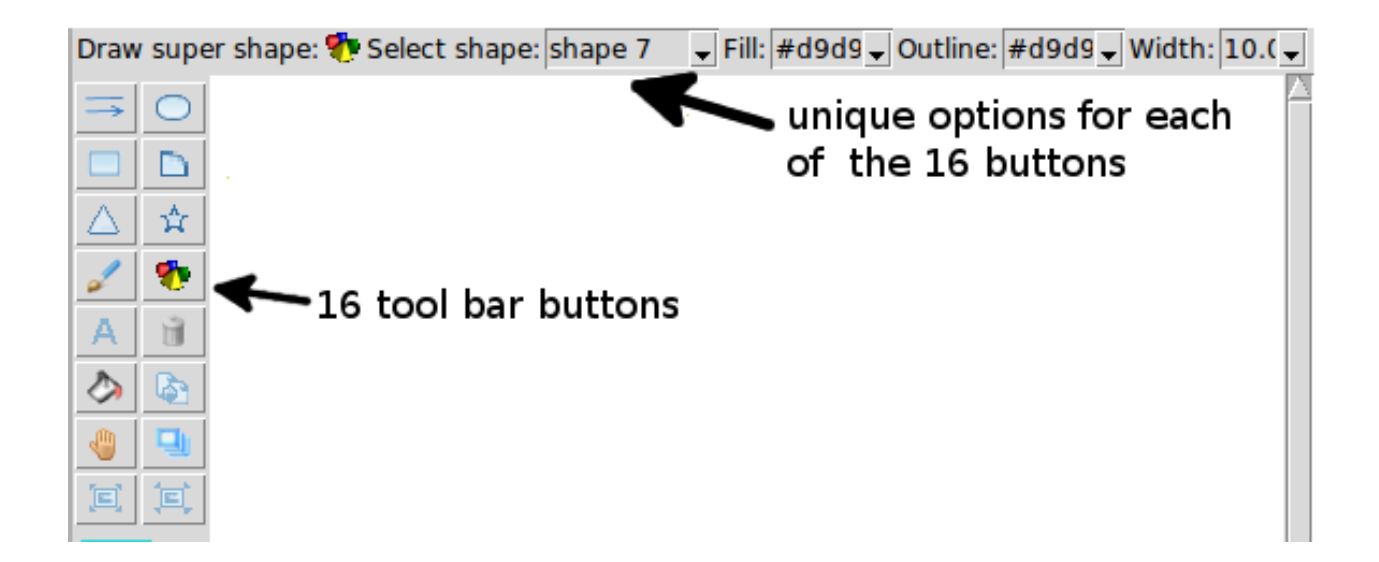

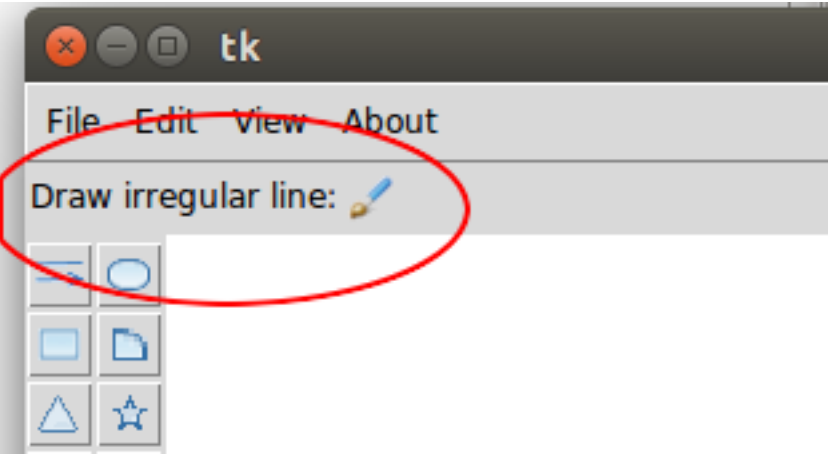

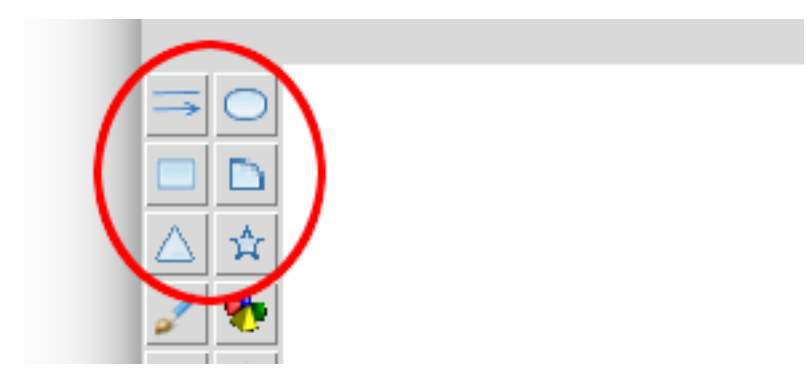

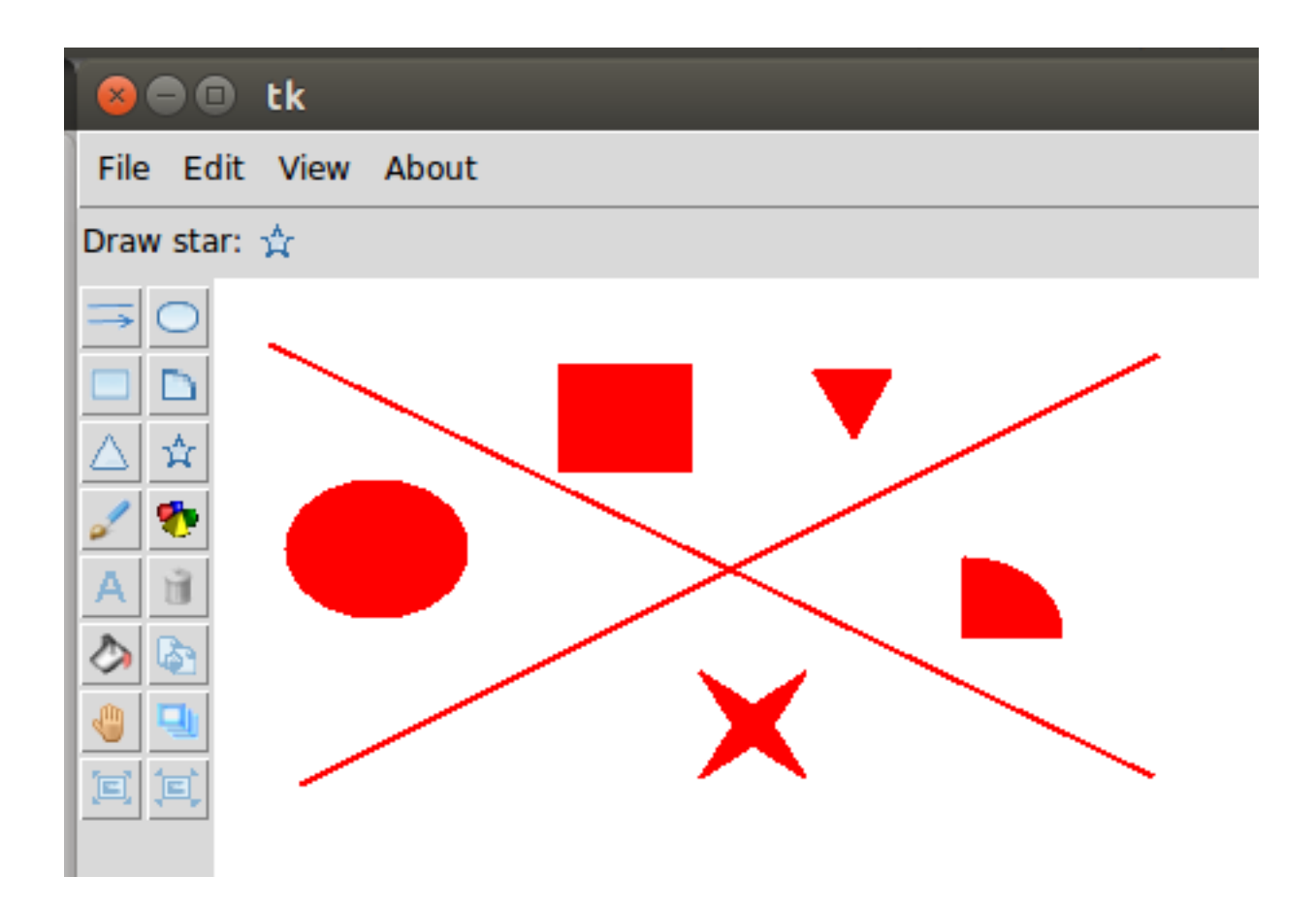

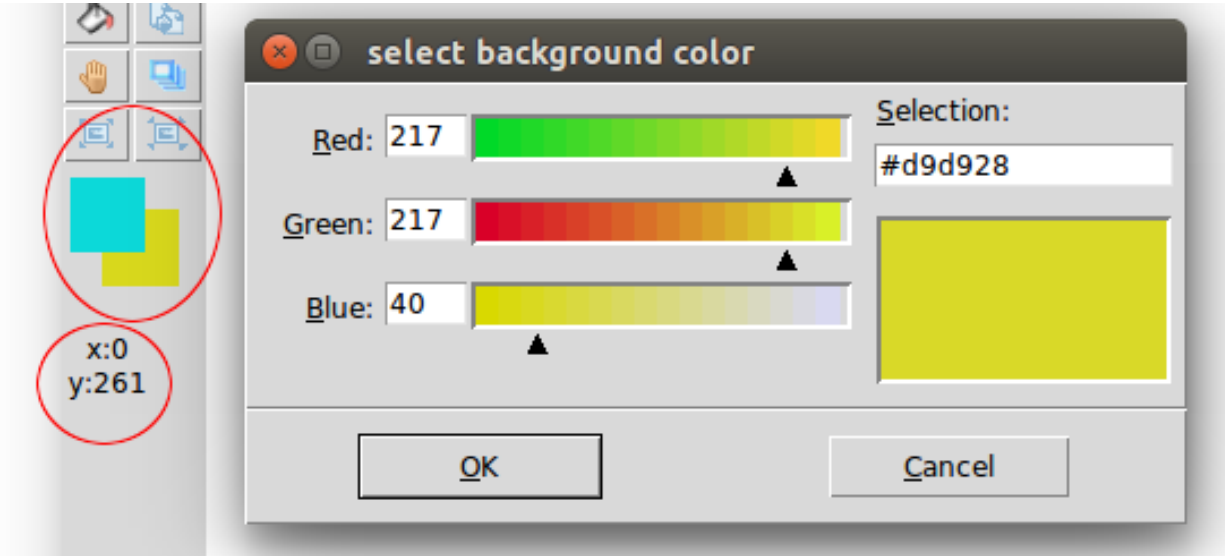

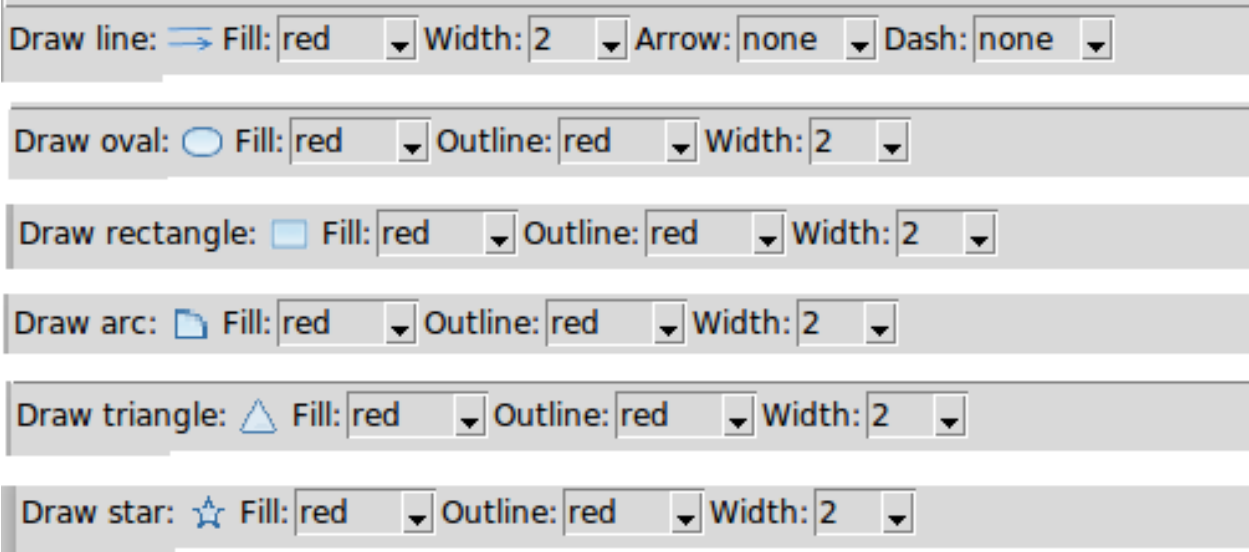

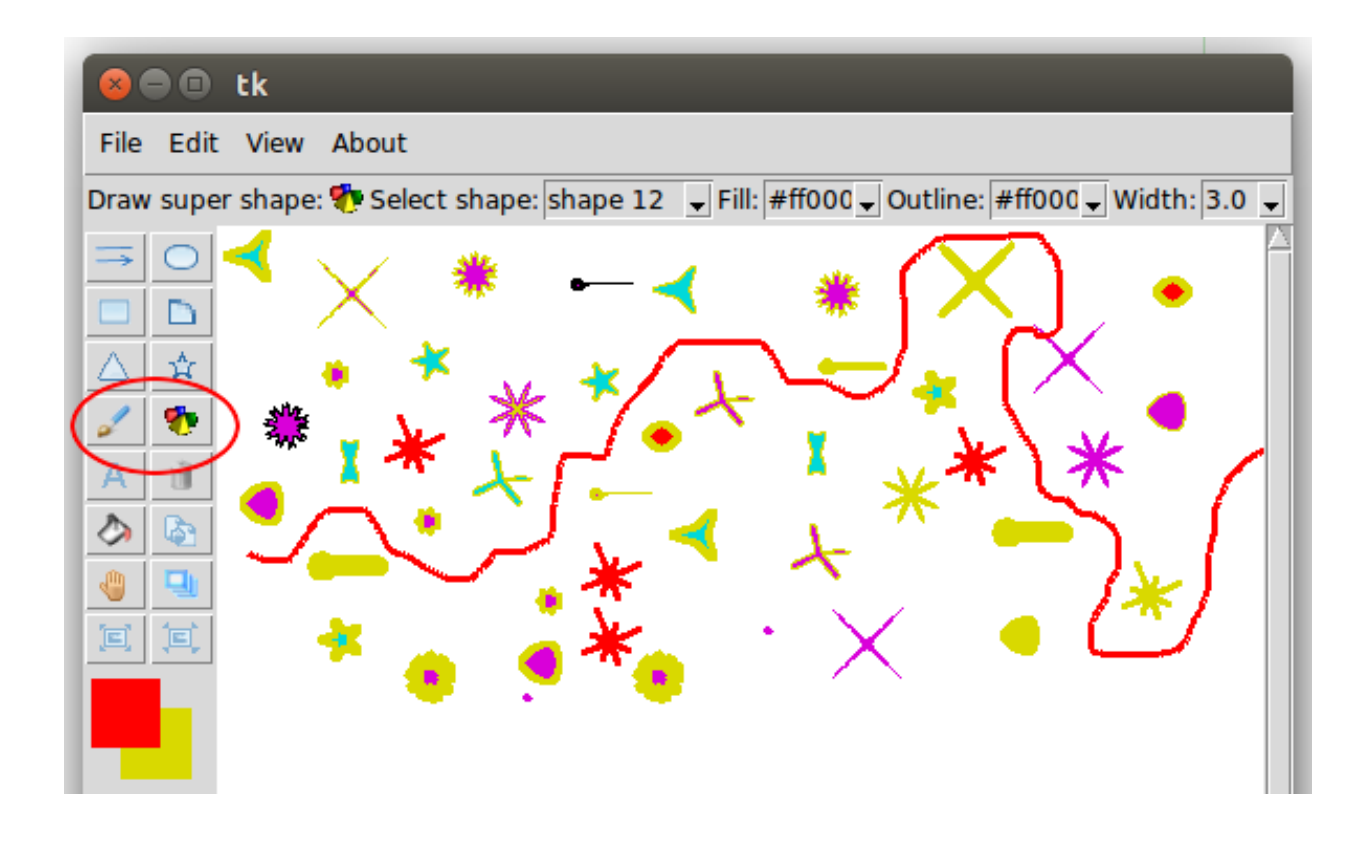

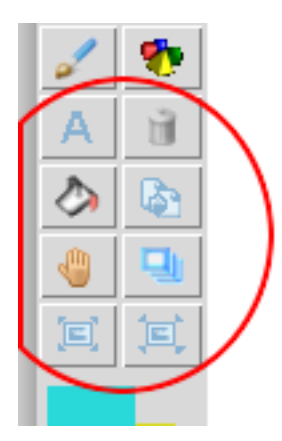

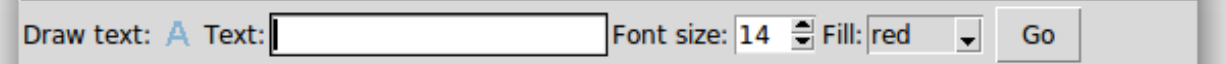

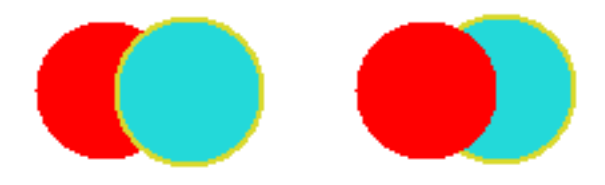

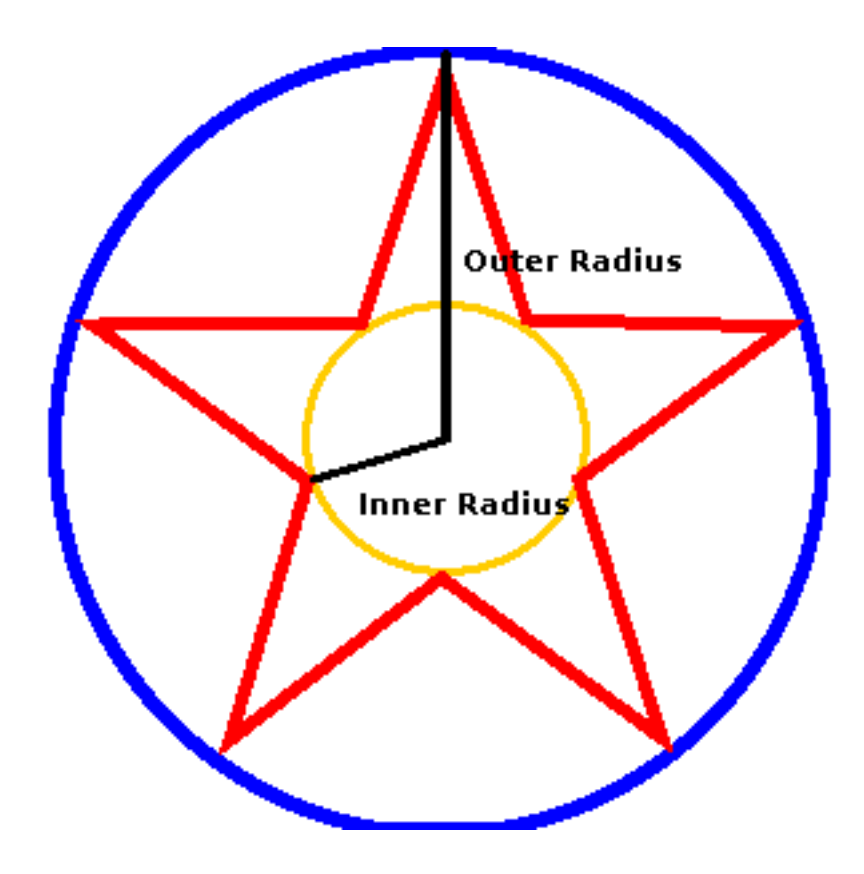

# **Chapter 7: Multiple Fun Projects**

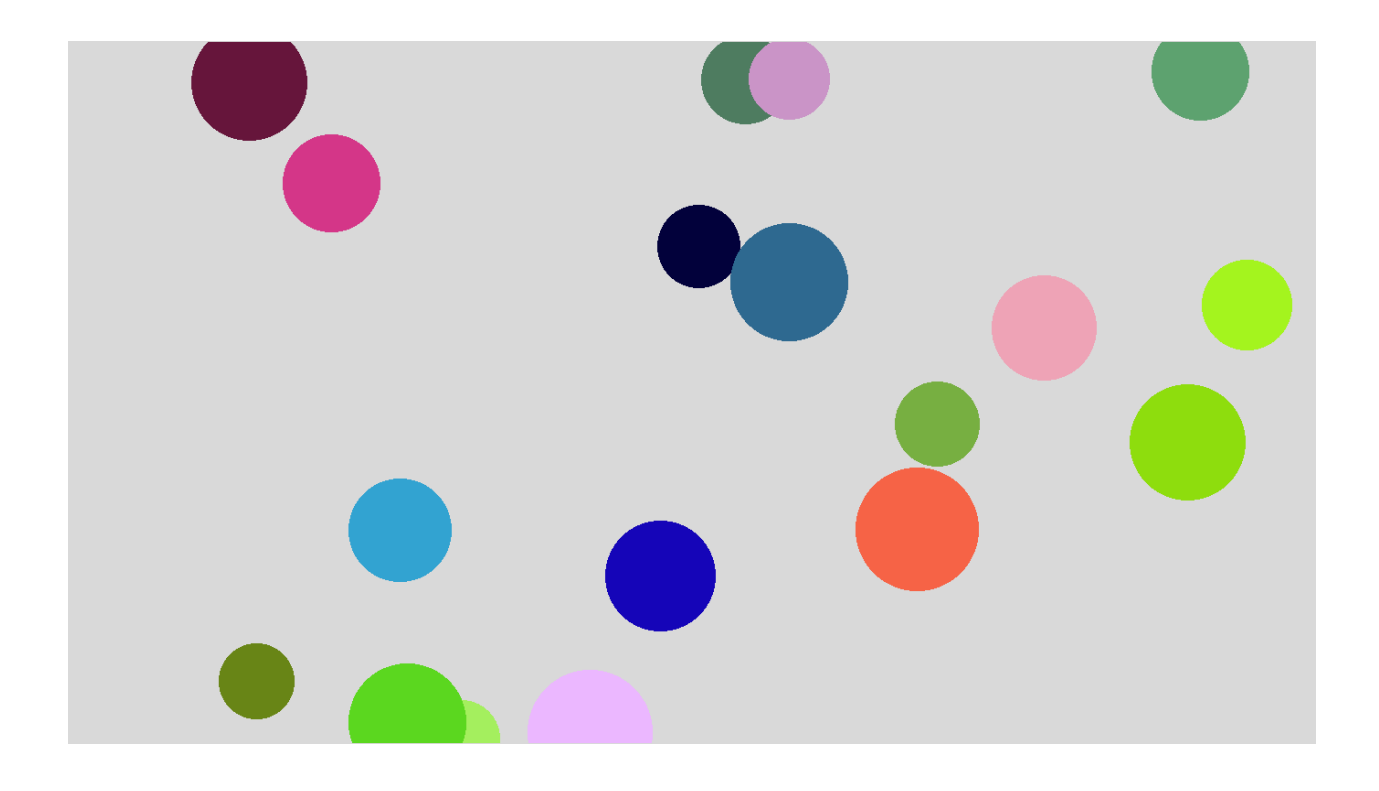

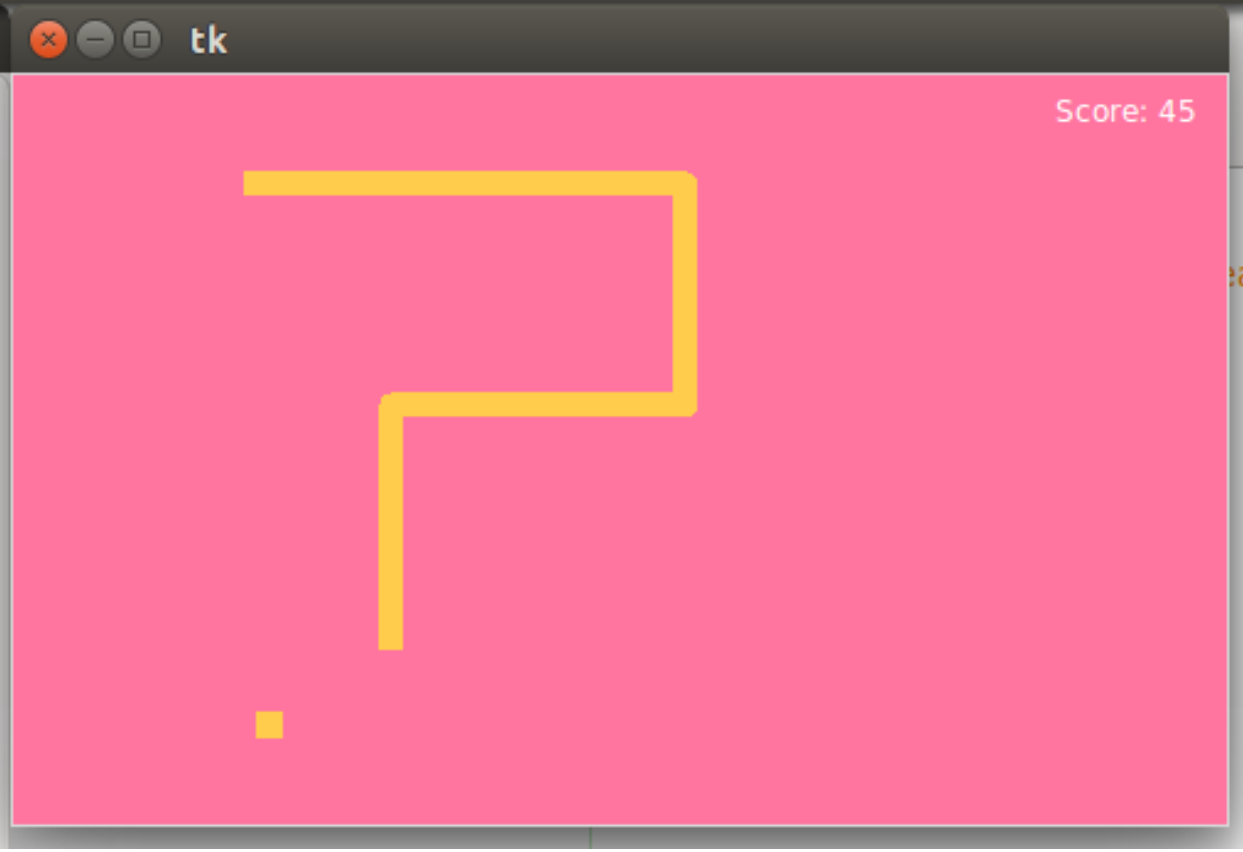

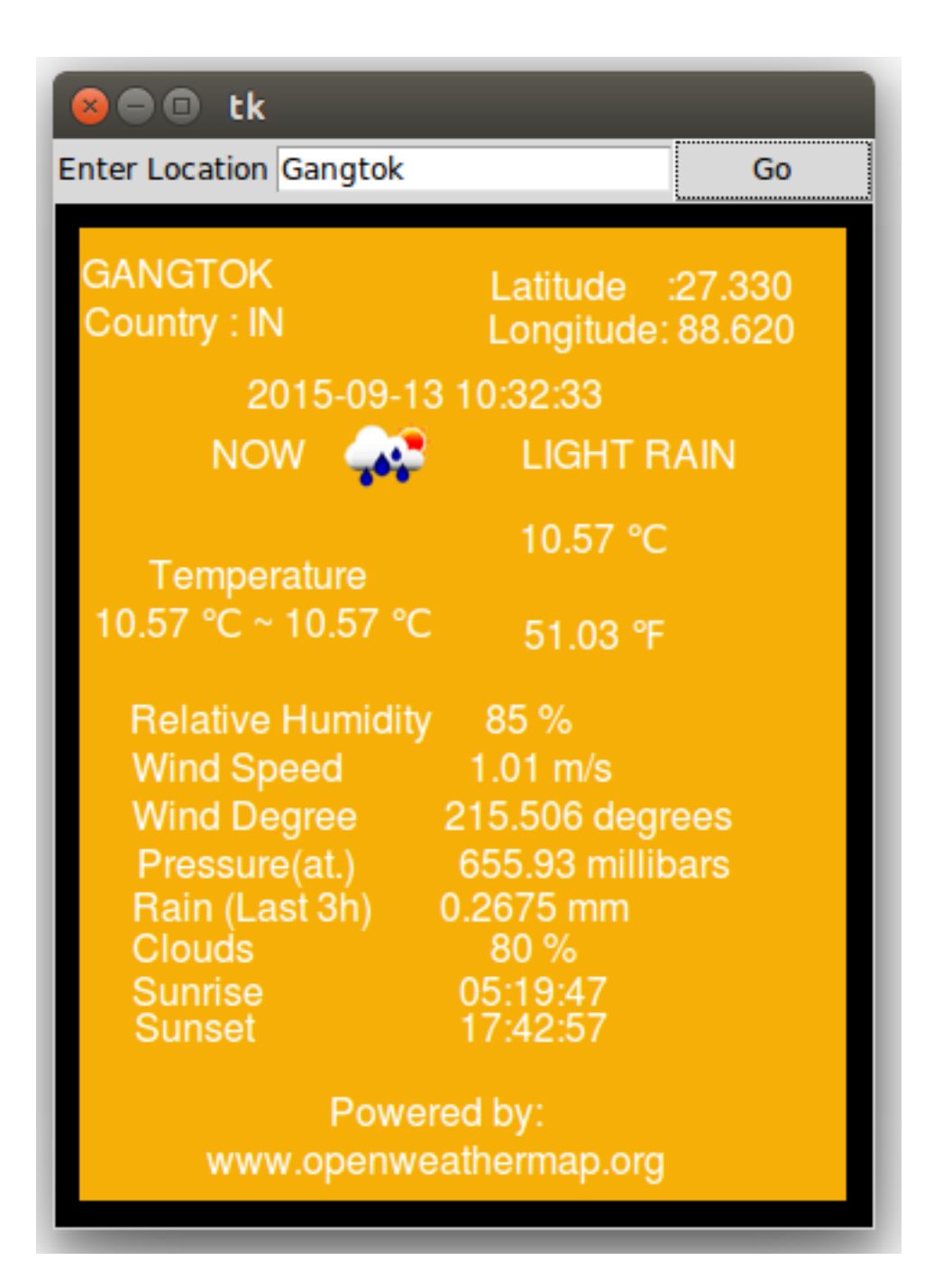

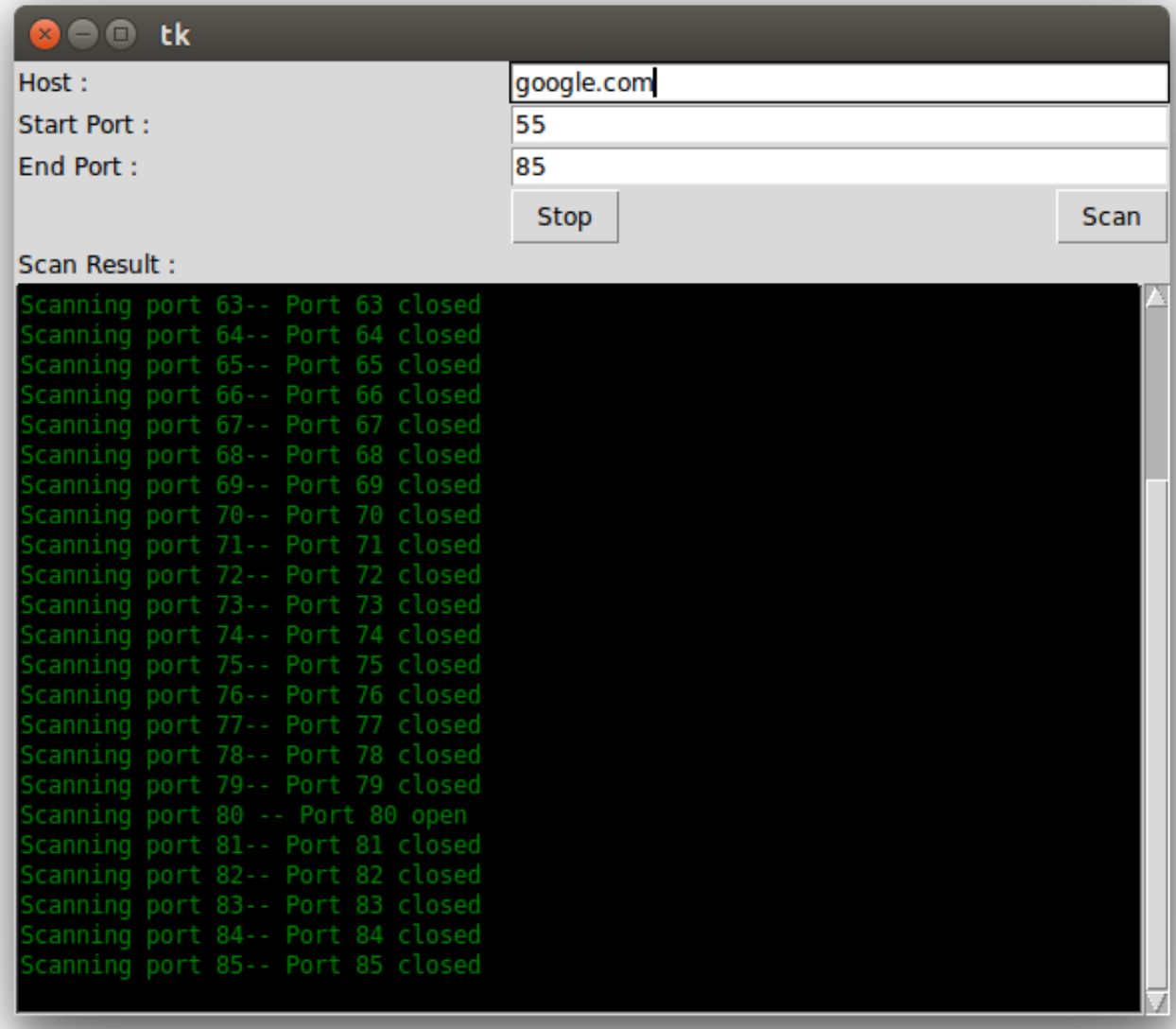

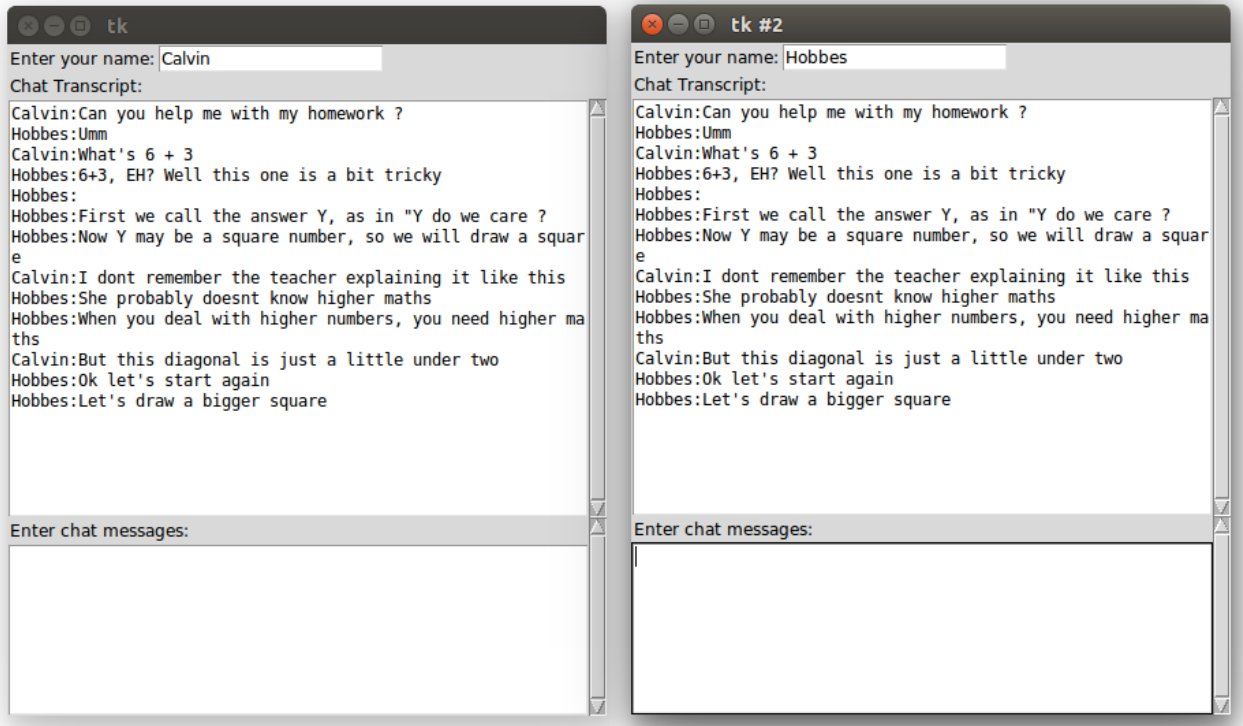

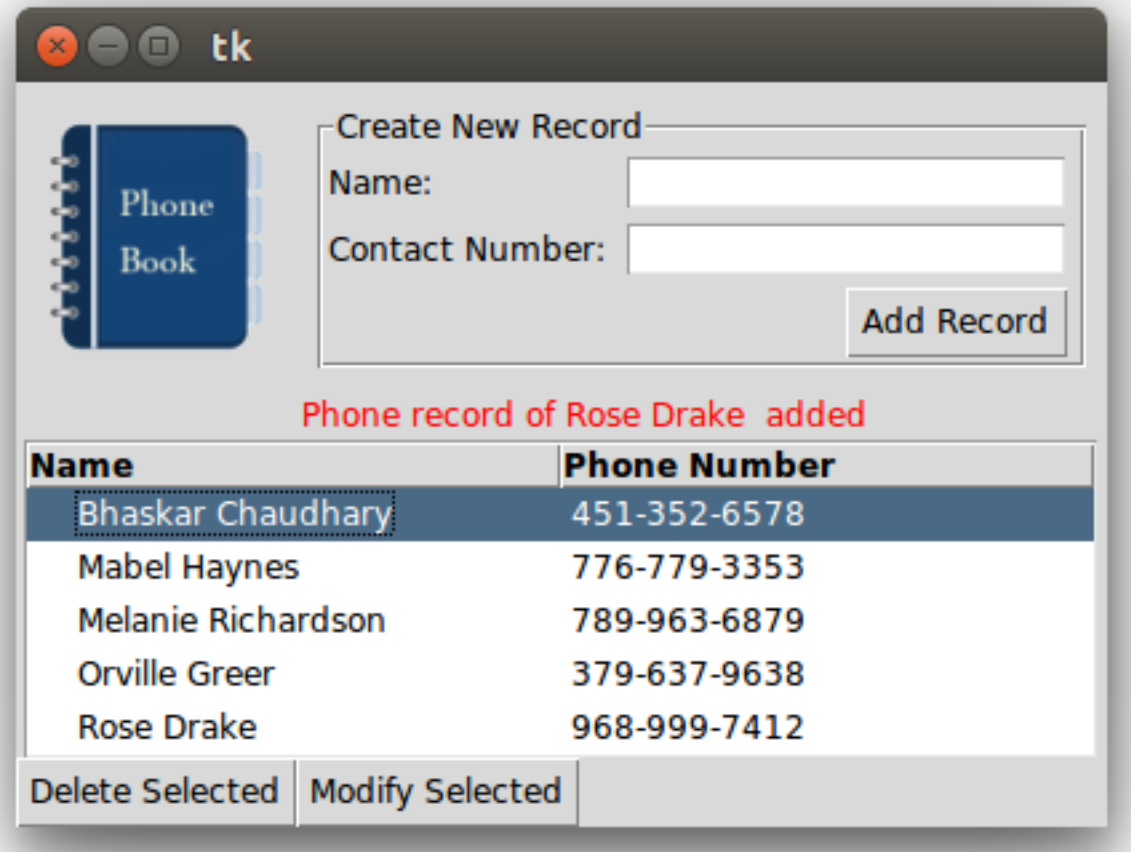

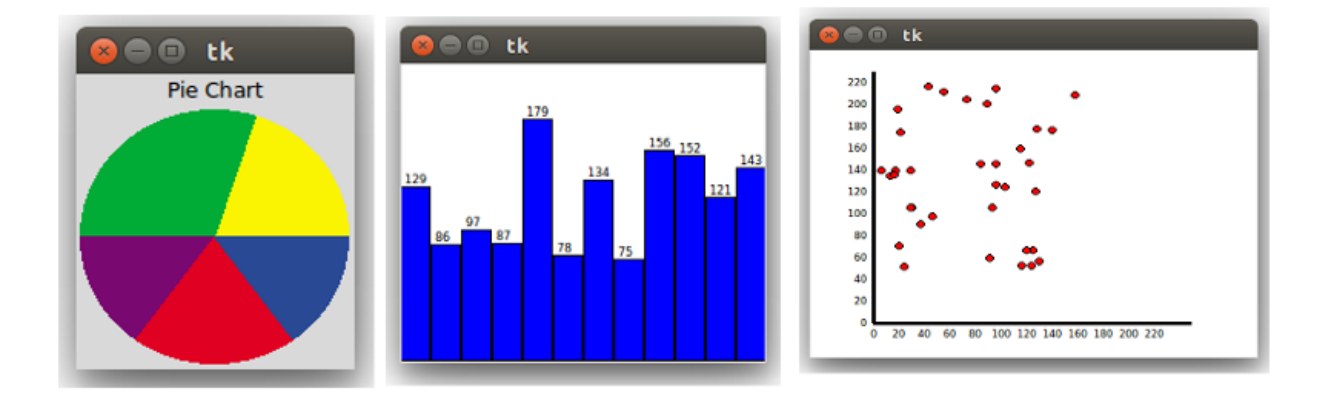

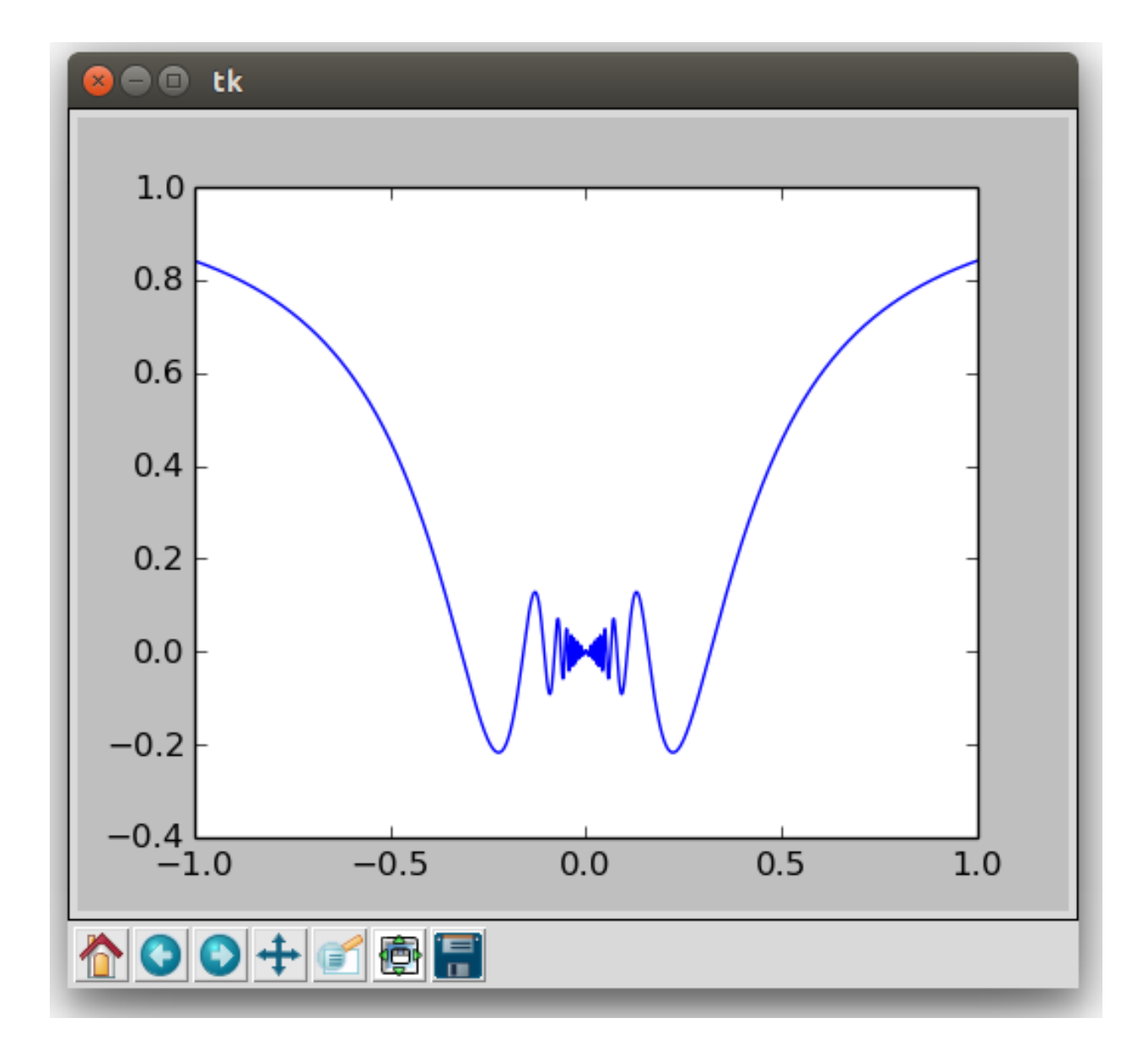

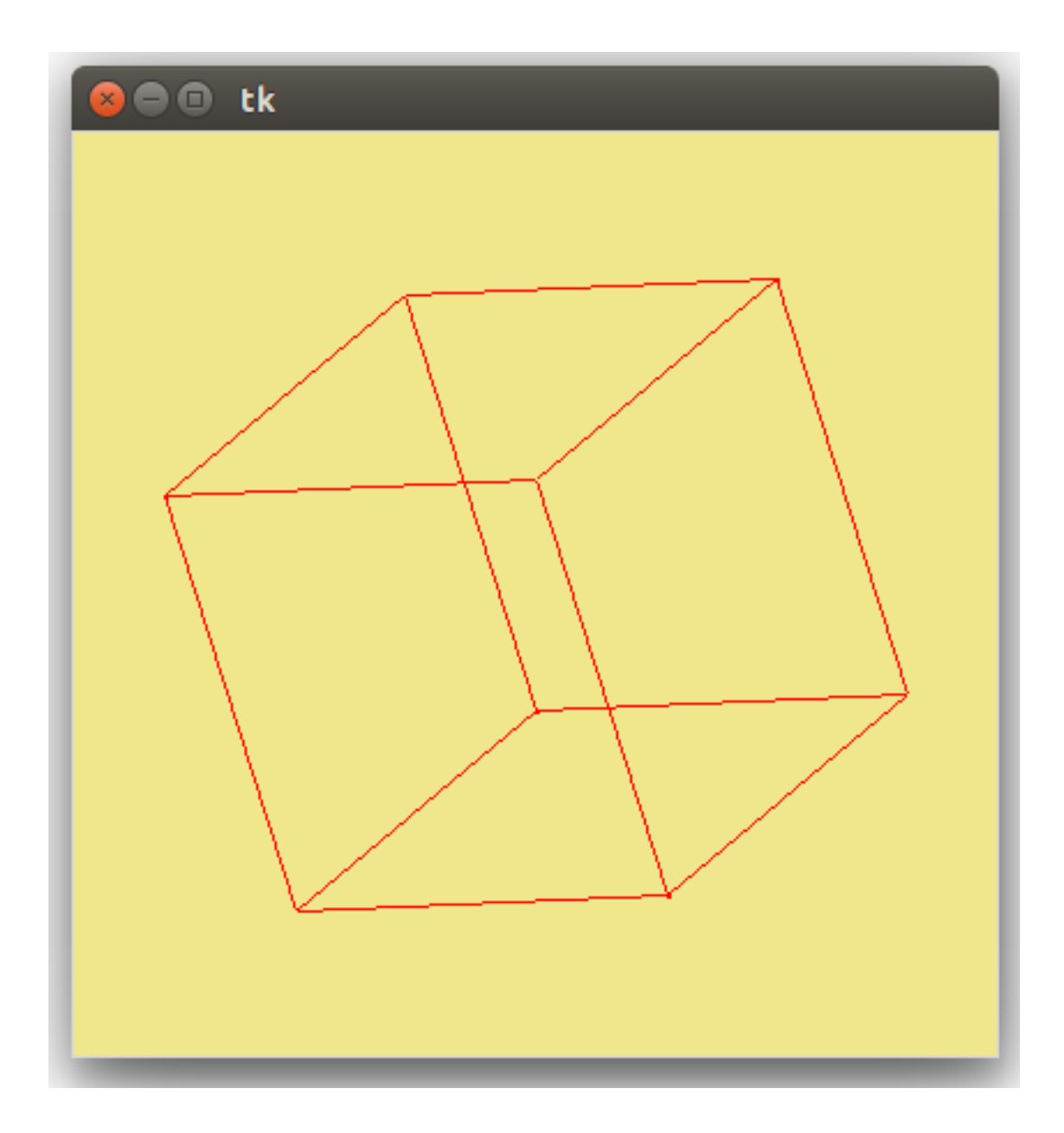

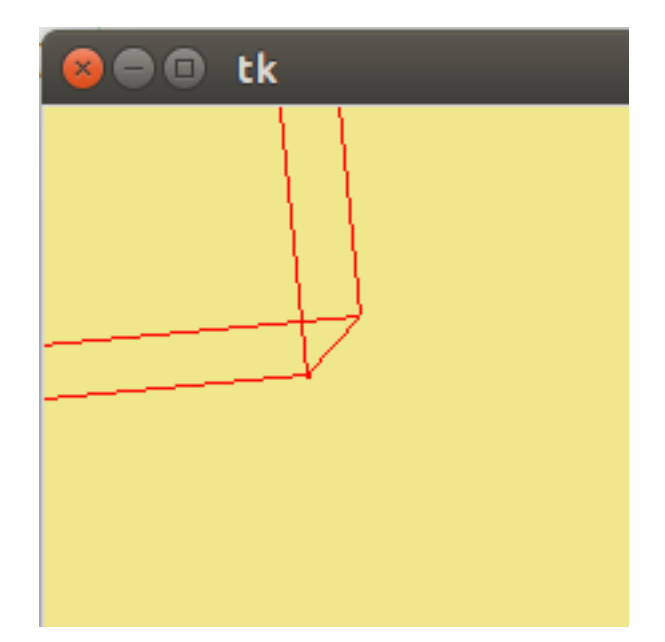

# **Chapter 8: Miscellaneous Tips**

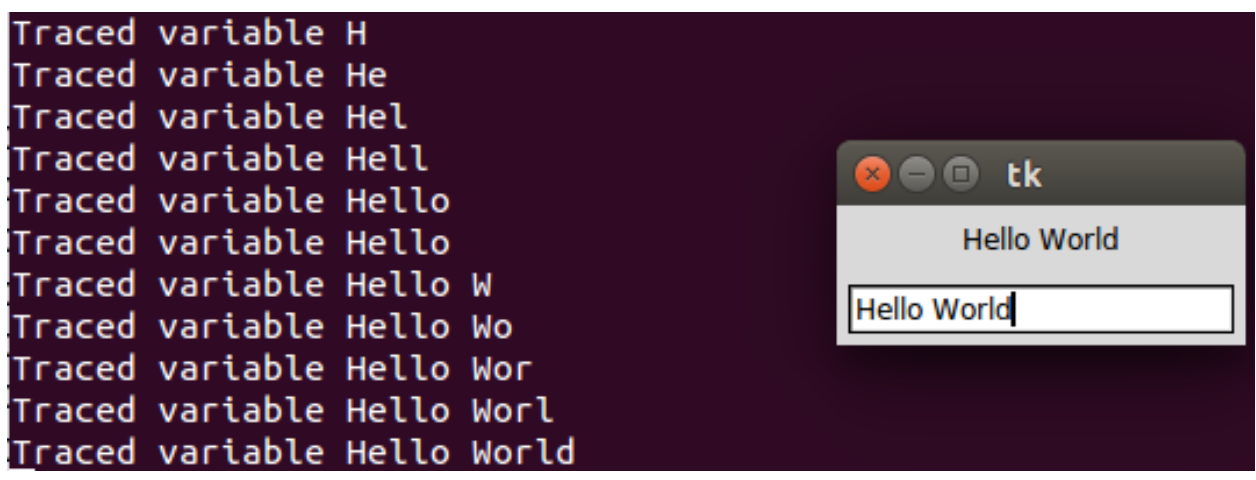

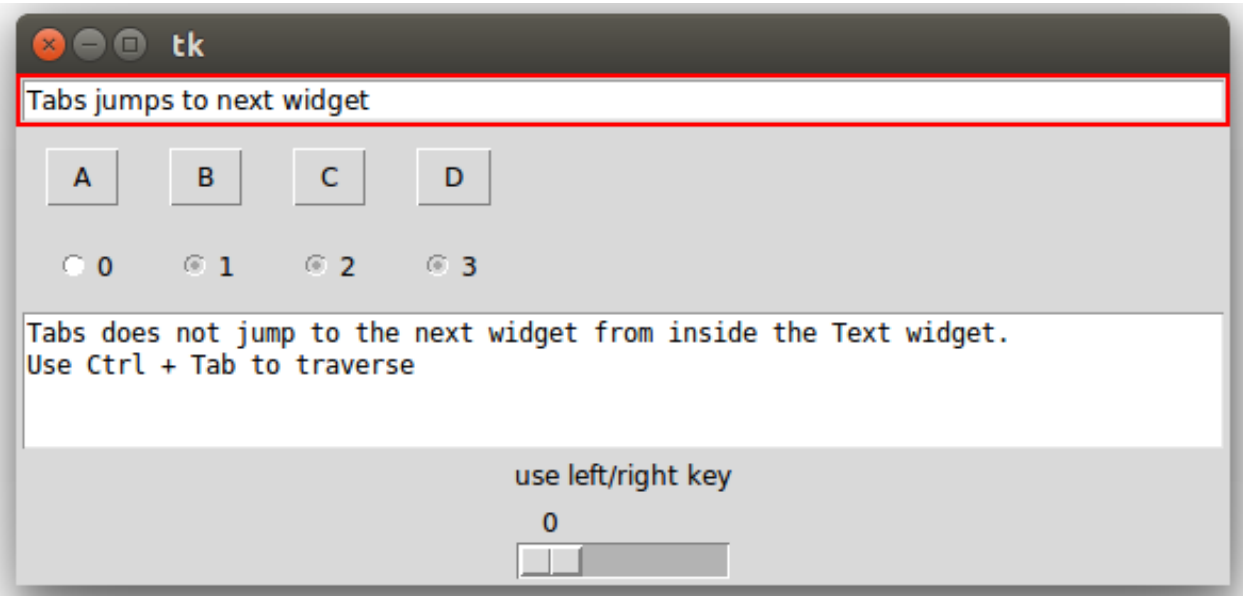

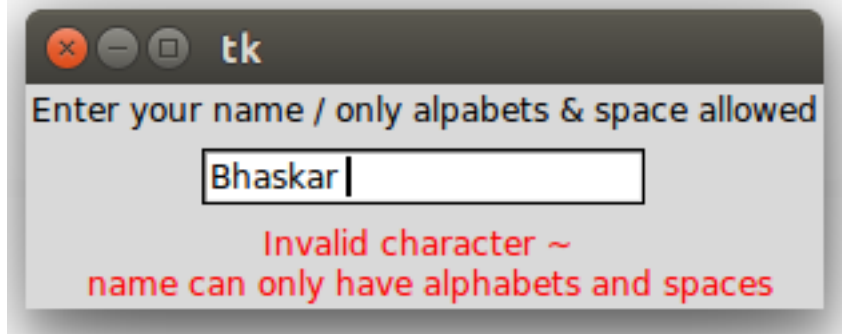

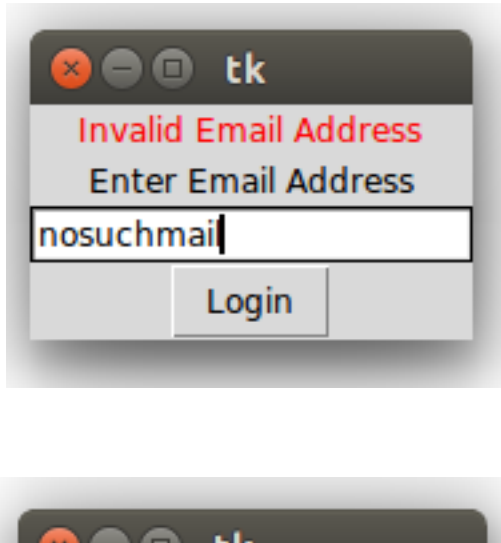

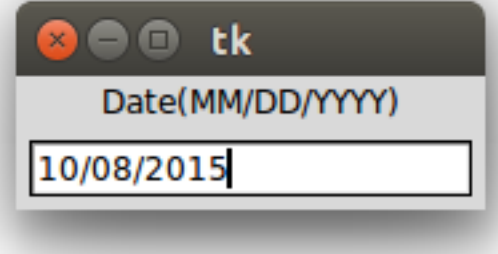

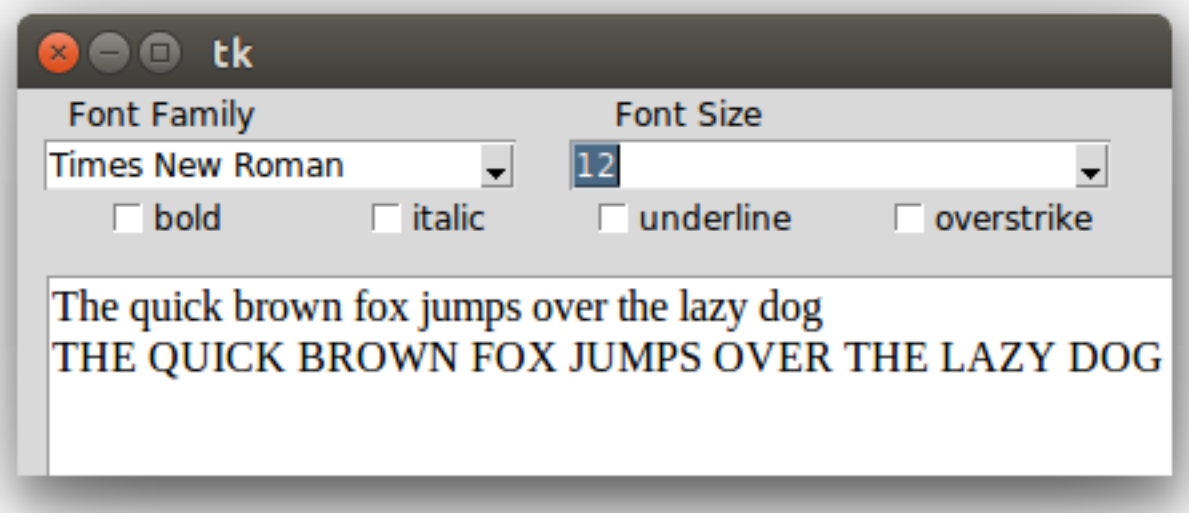

#### **BOO**tk

8.01 trace variable.py 8.02 widget traversal.py 8.03 validation mode demo.py 8.04 percent substitutions demo.py 8.05 key validation.py 8.06 focus out validation.py 8.07\_formatting\_entry\_widget\_to\_display\_date.py 8.08 font demo.py 8.09 all fonts on a system.py 8.10 font selector.py 8.11 reading from command line.py 8.12 cross platform support.py 8.12 tkinter class hierarchy.py 8.13 creating custom mixins.py readme.txt

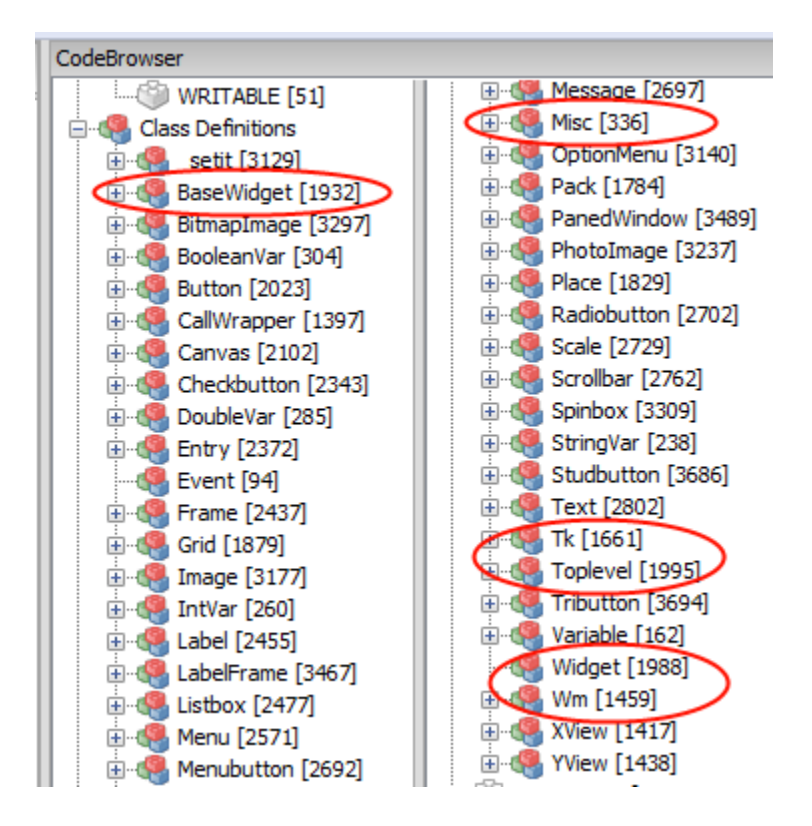

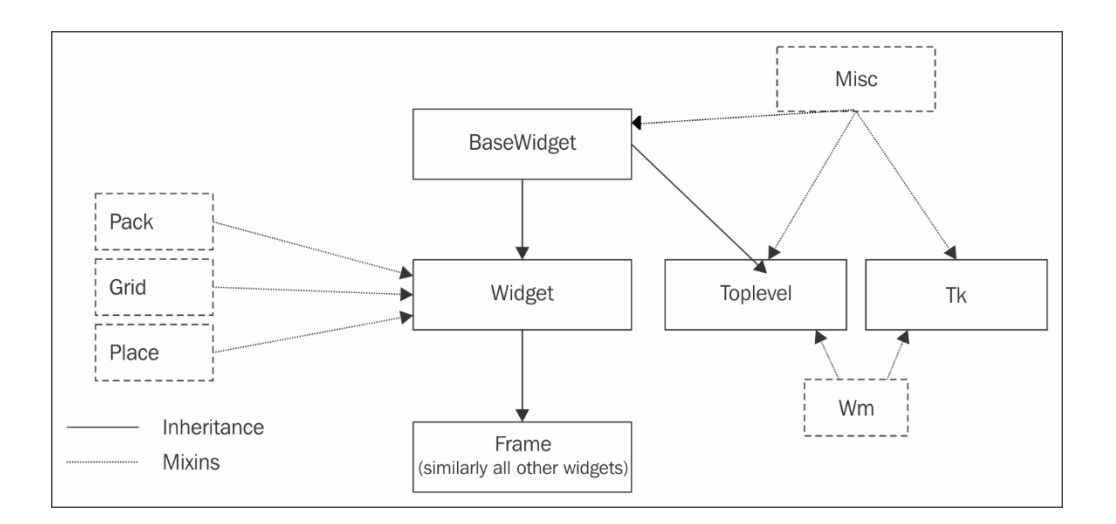